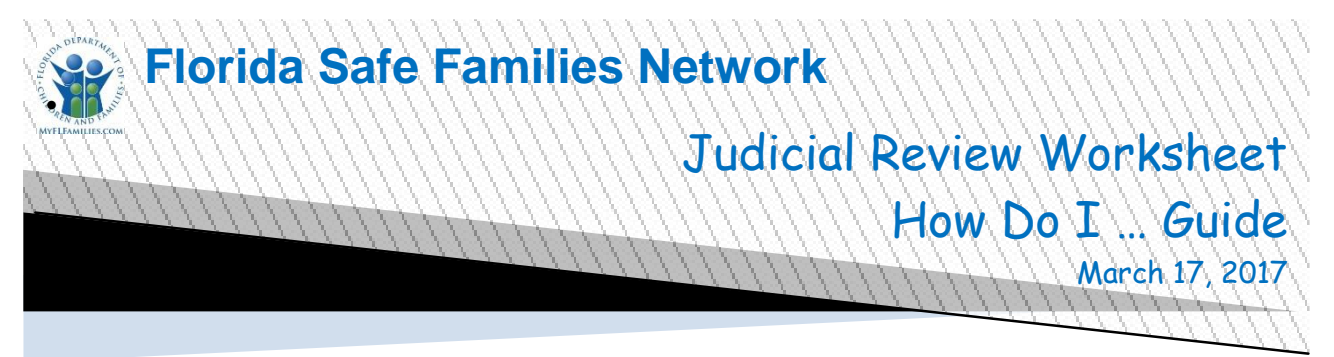

The Florida Safe Families Network (FSFN) How Do I Guide helps you understand the steps to complete your work in the FSFN system. It is a desk reference companion to the User Guide that includes additional details. Visit the DCF FSFN website [\(http://fsfn.dcf.state.fl.us\)](http://fsfn.dcf.state.fl.us/) for the User Guide and additional resources.

## **How Do I…**

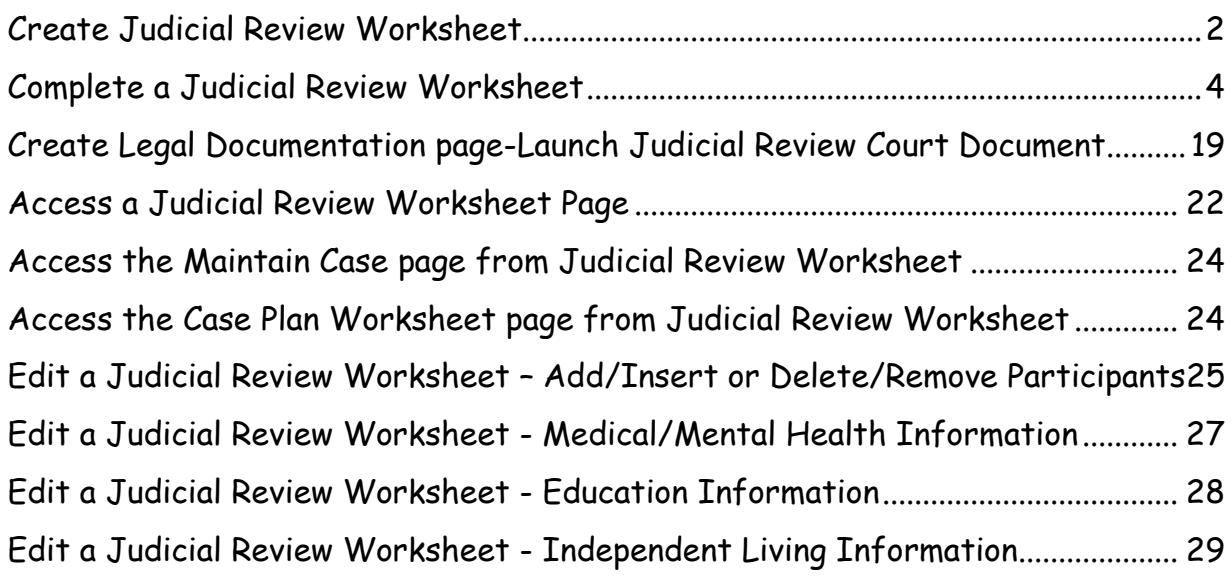

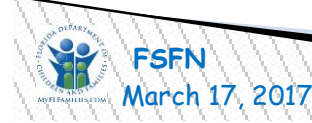

<span id="page-1-0"></span>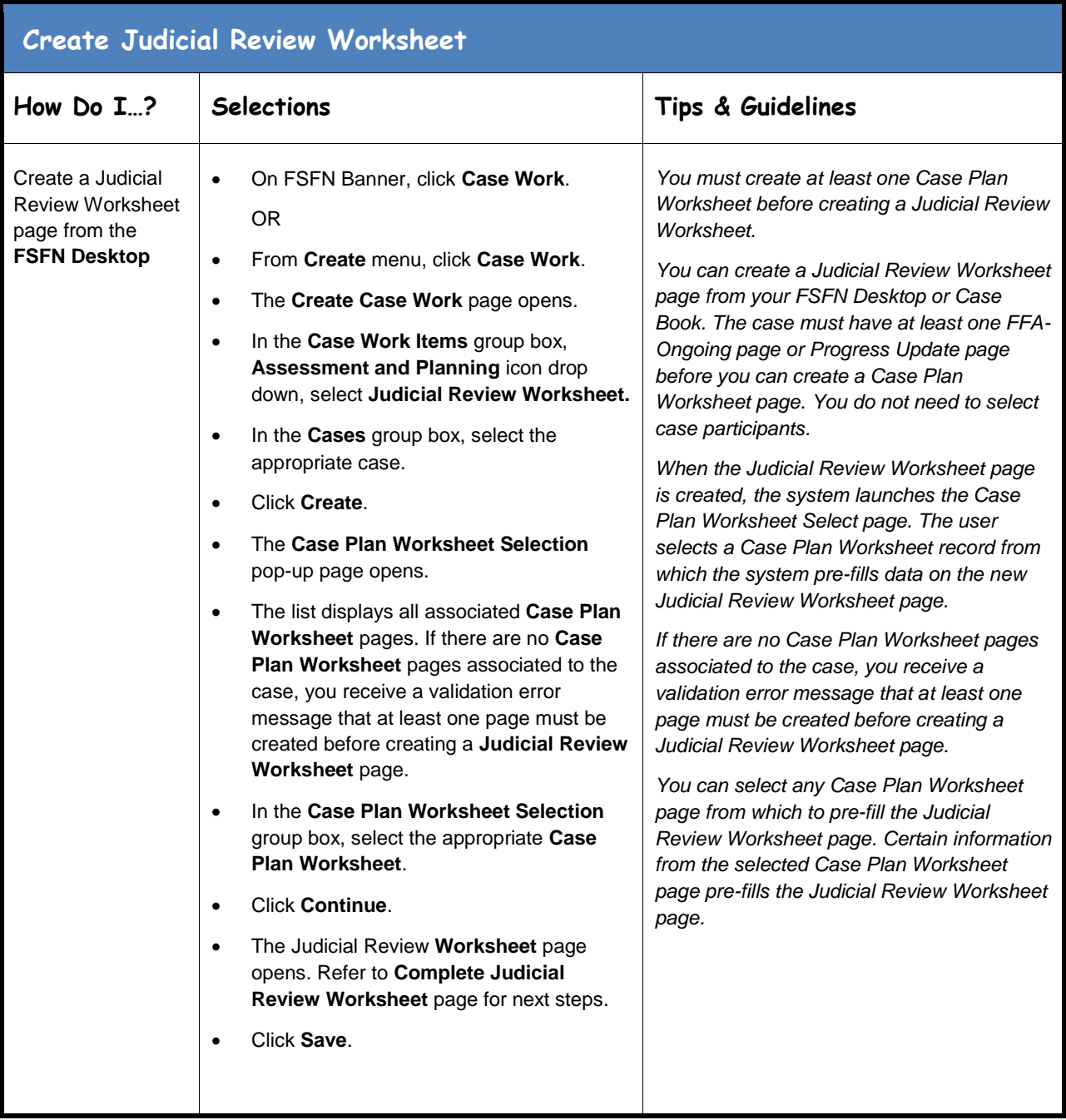

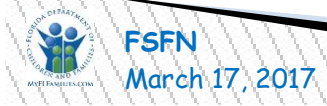

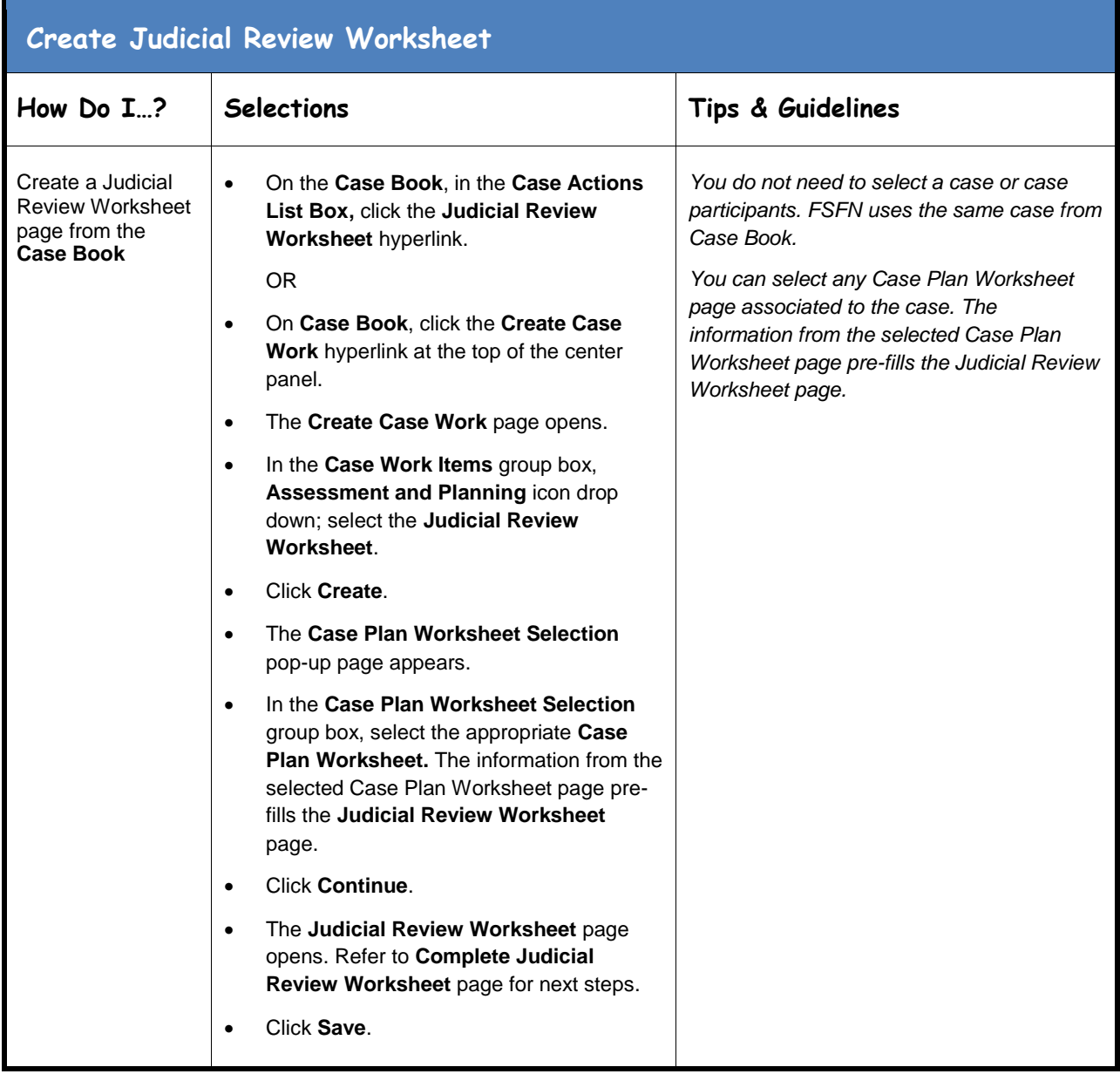

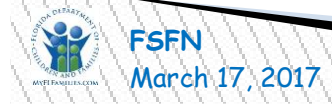

<span id="page-3-0"></span>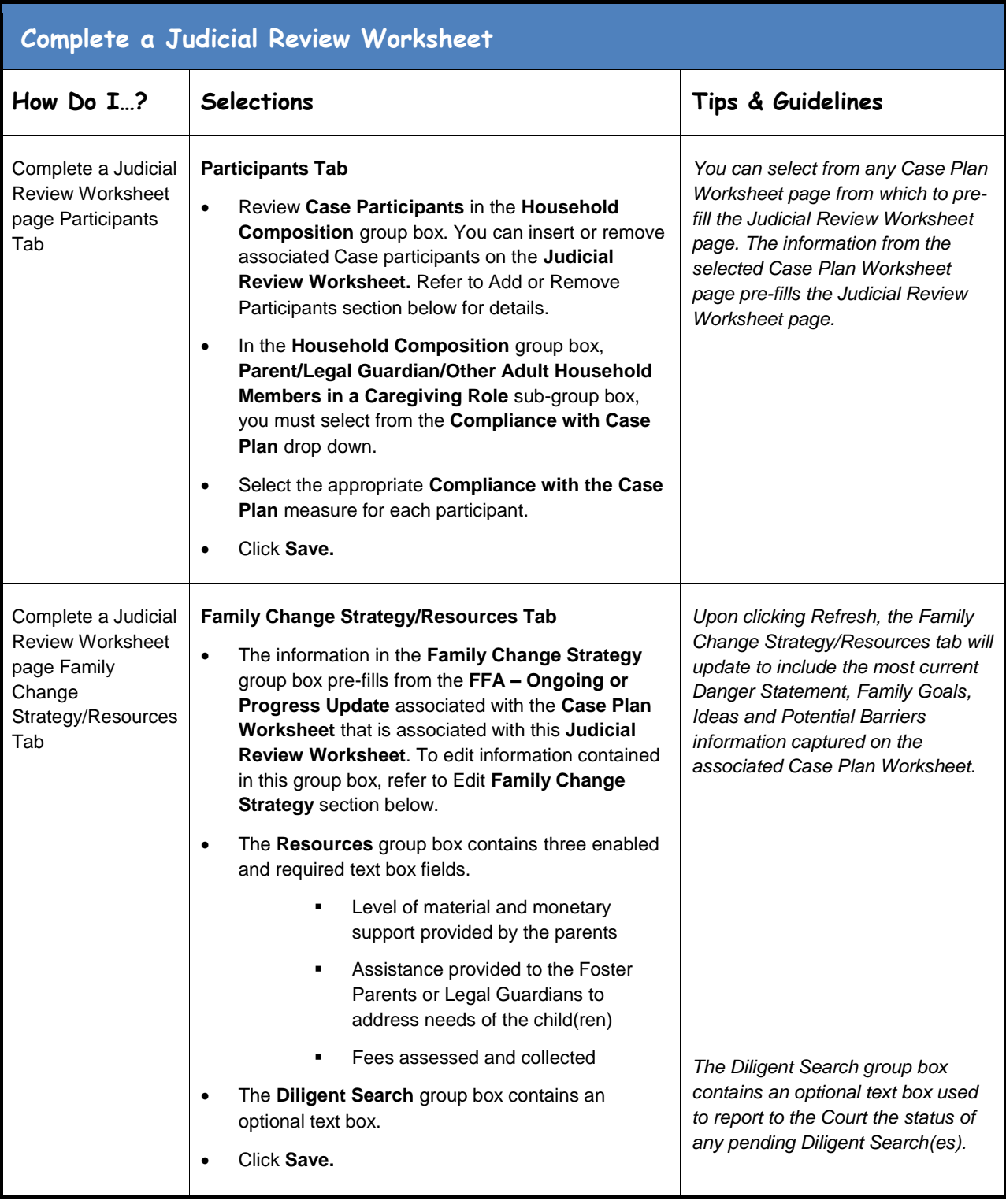

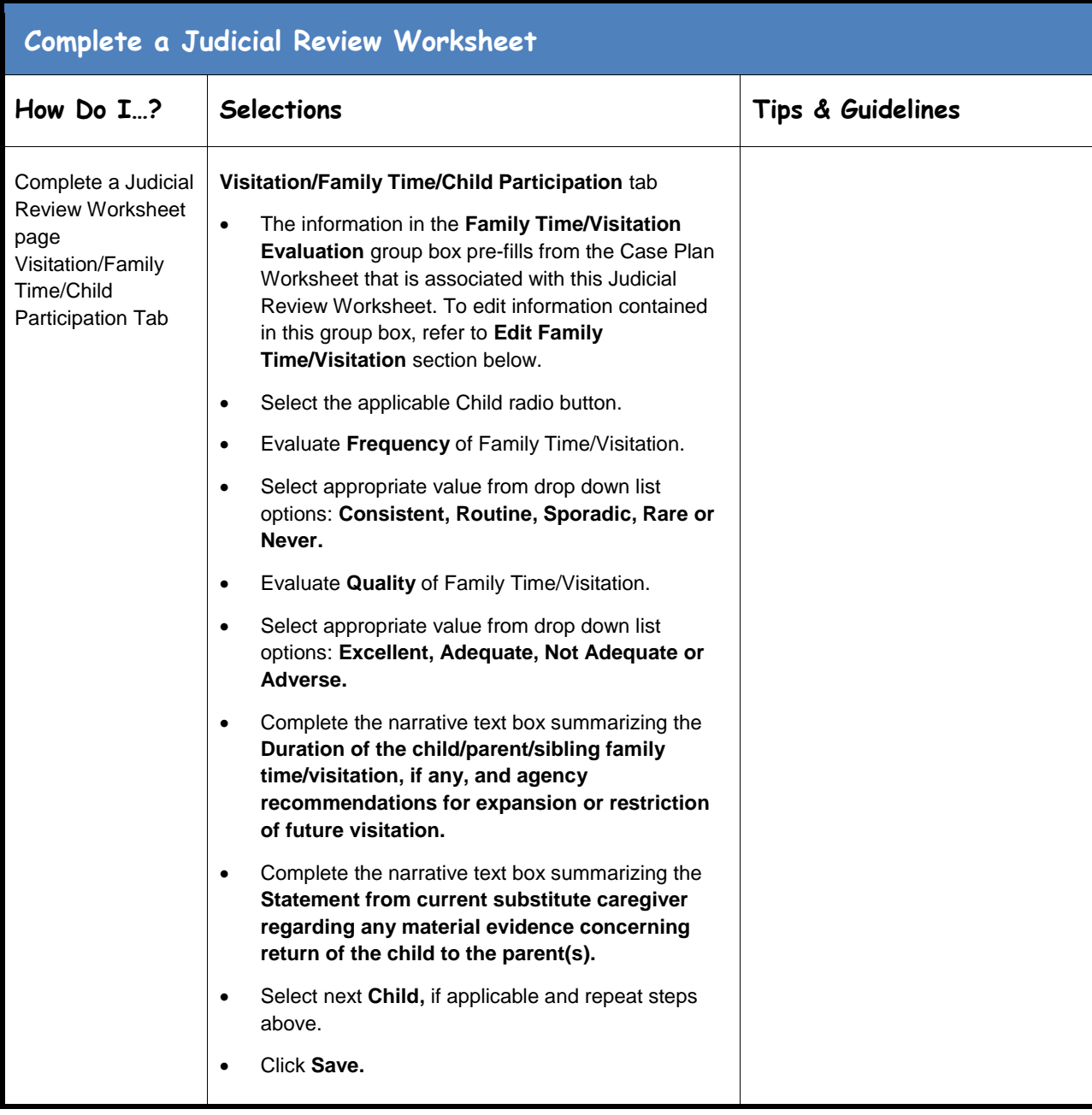

**Fase Plan Worksheet**<br>Page 5 of 29

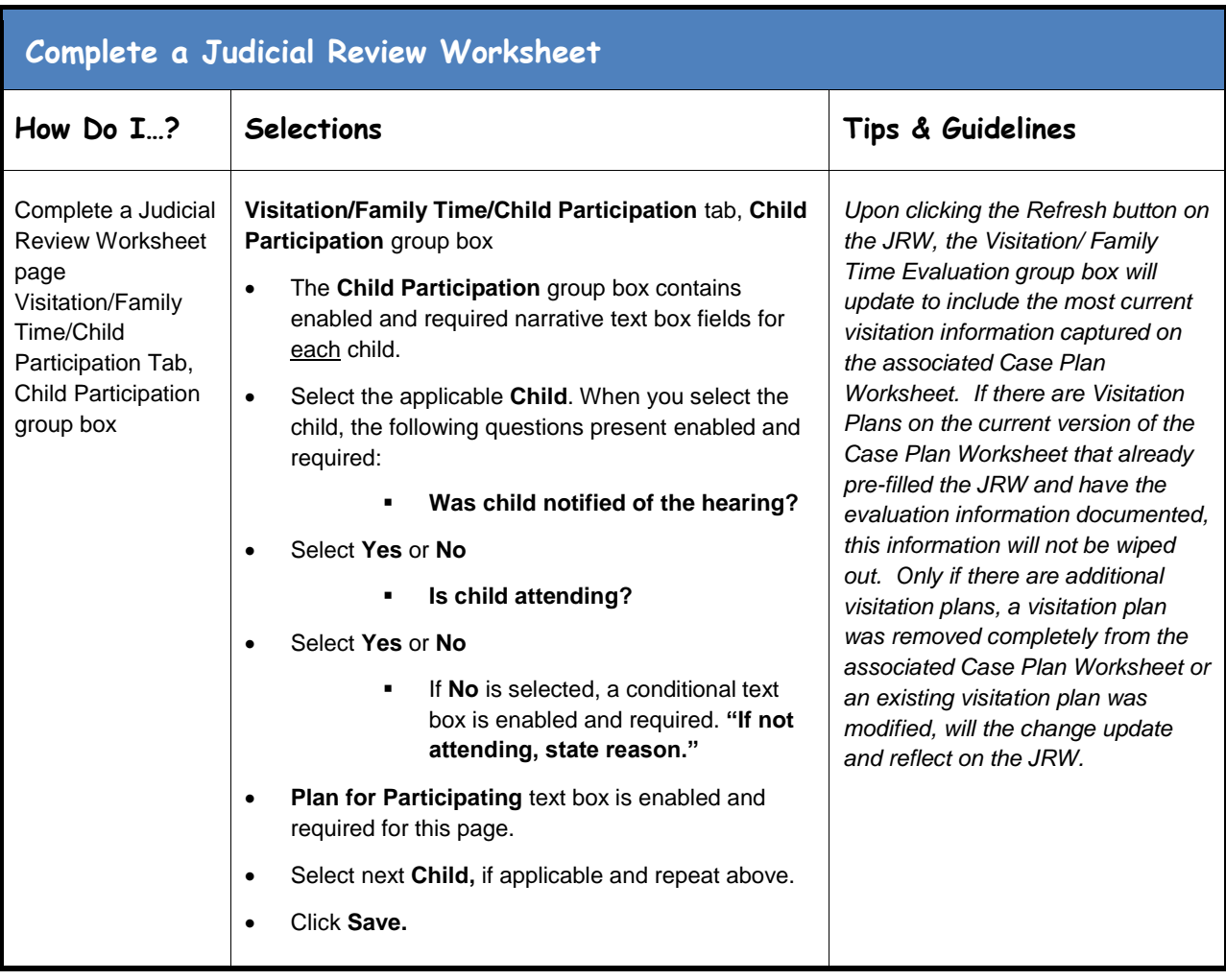

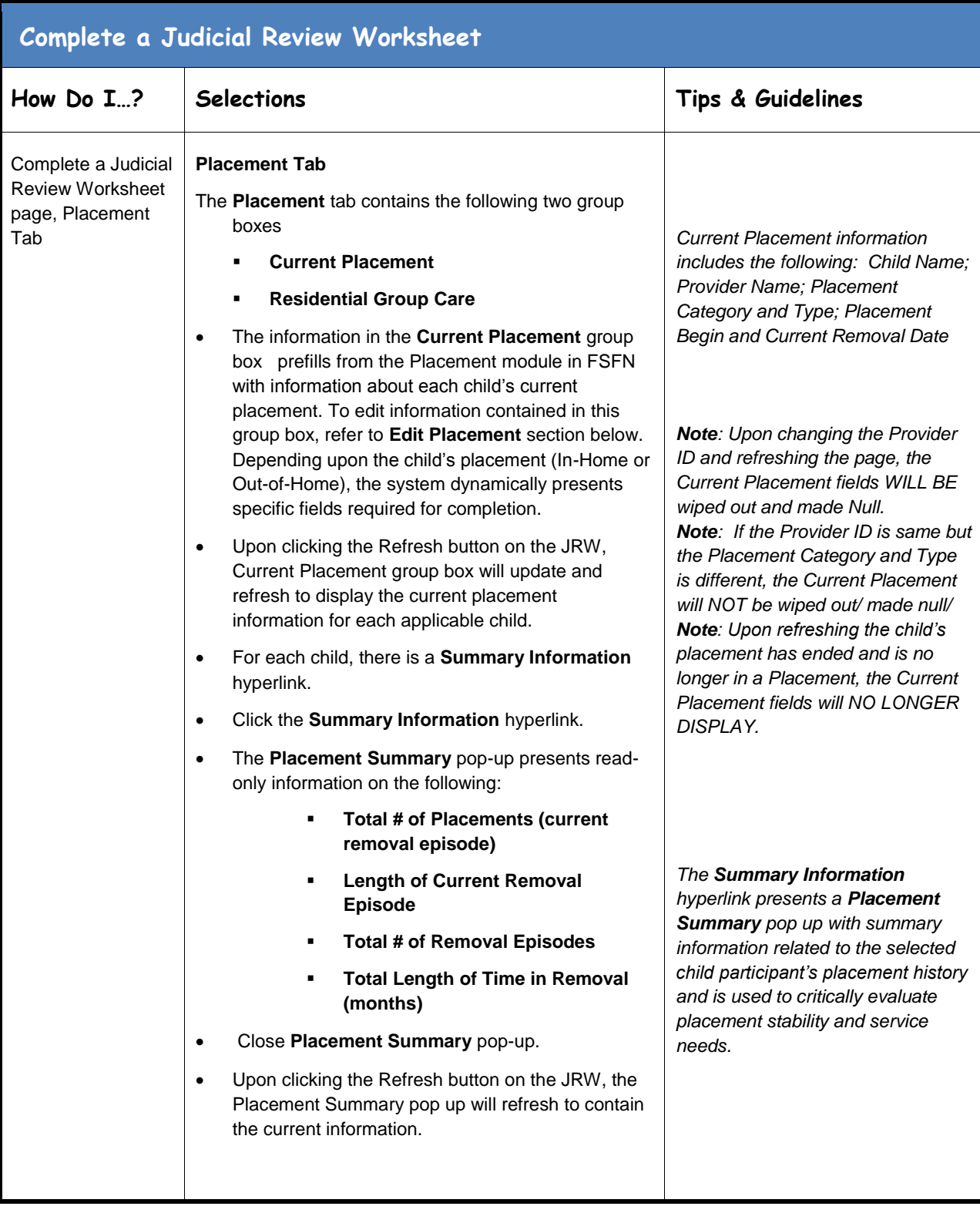

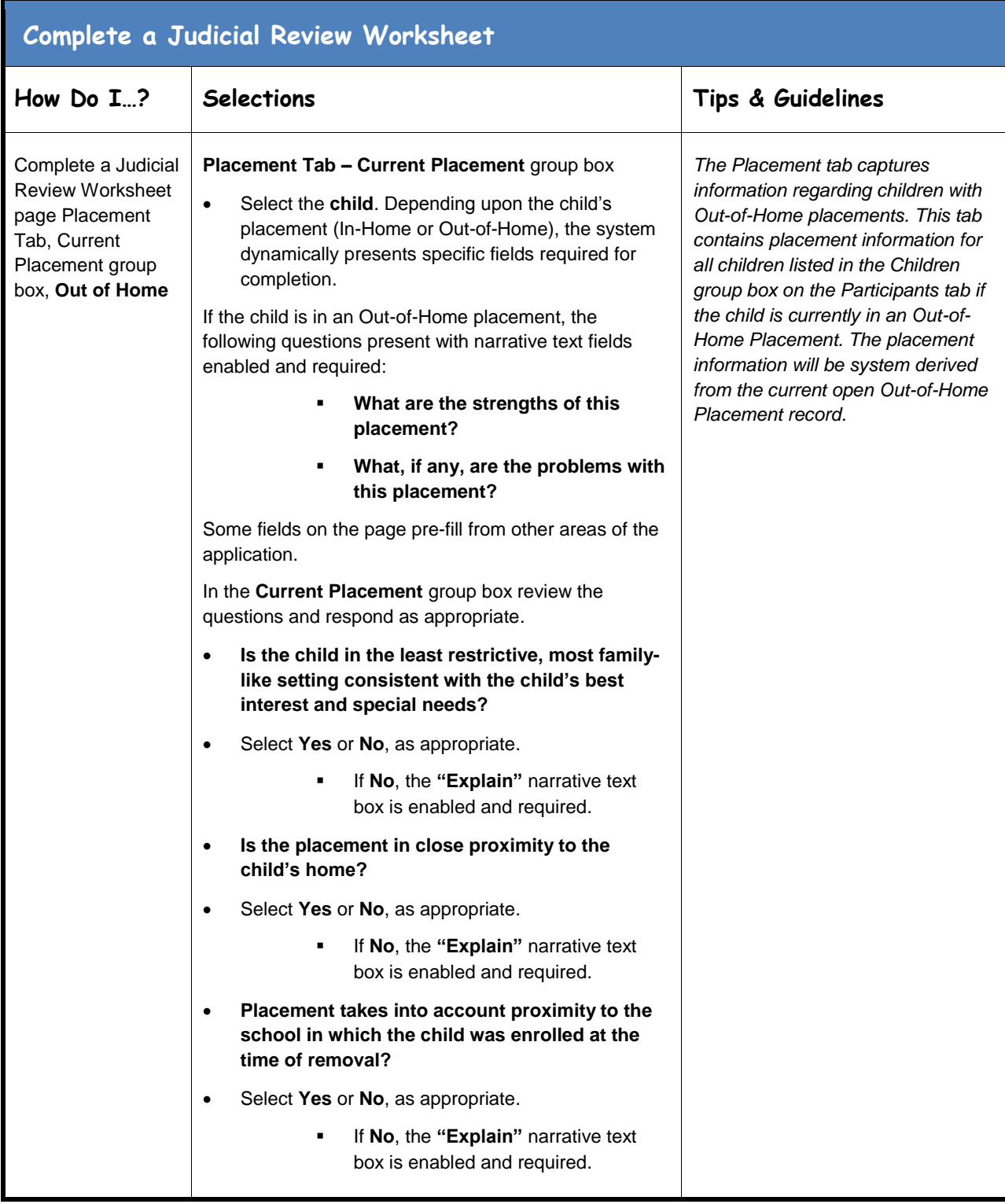

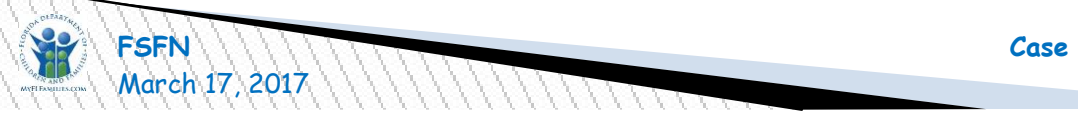

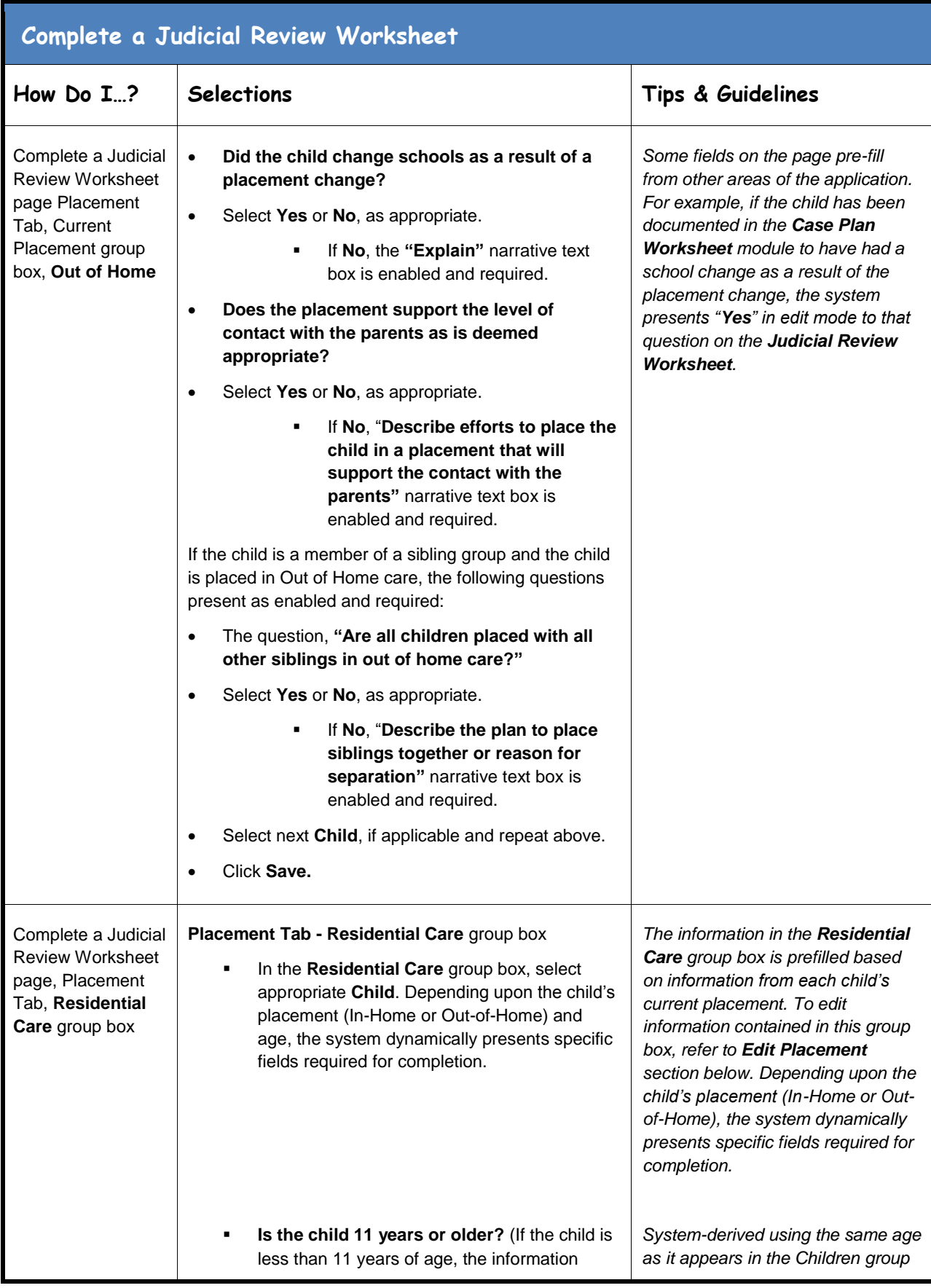

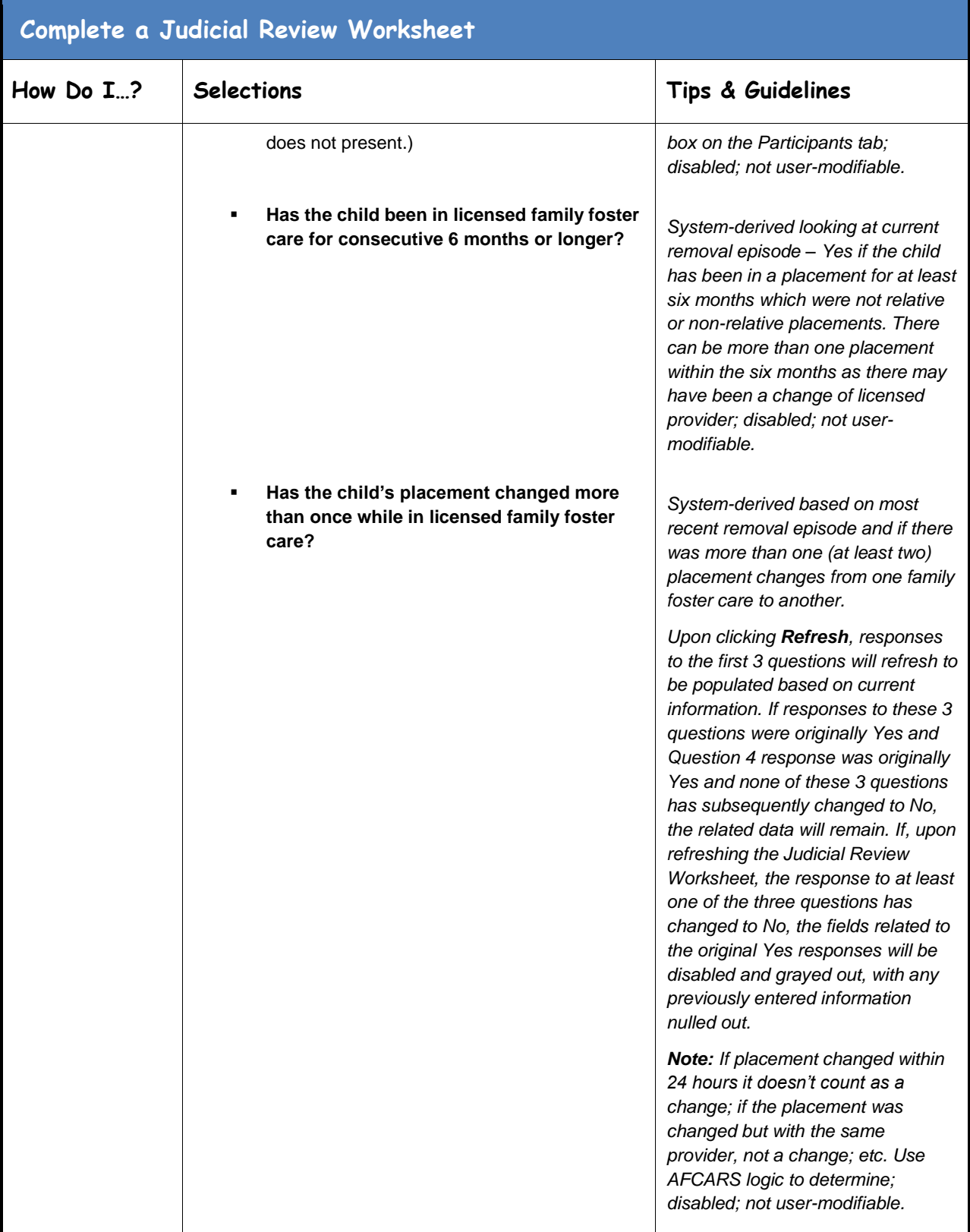

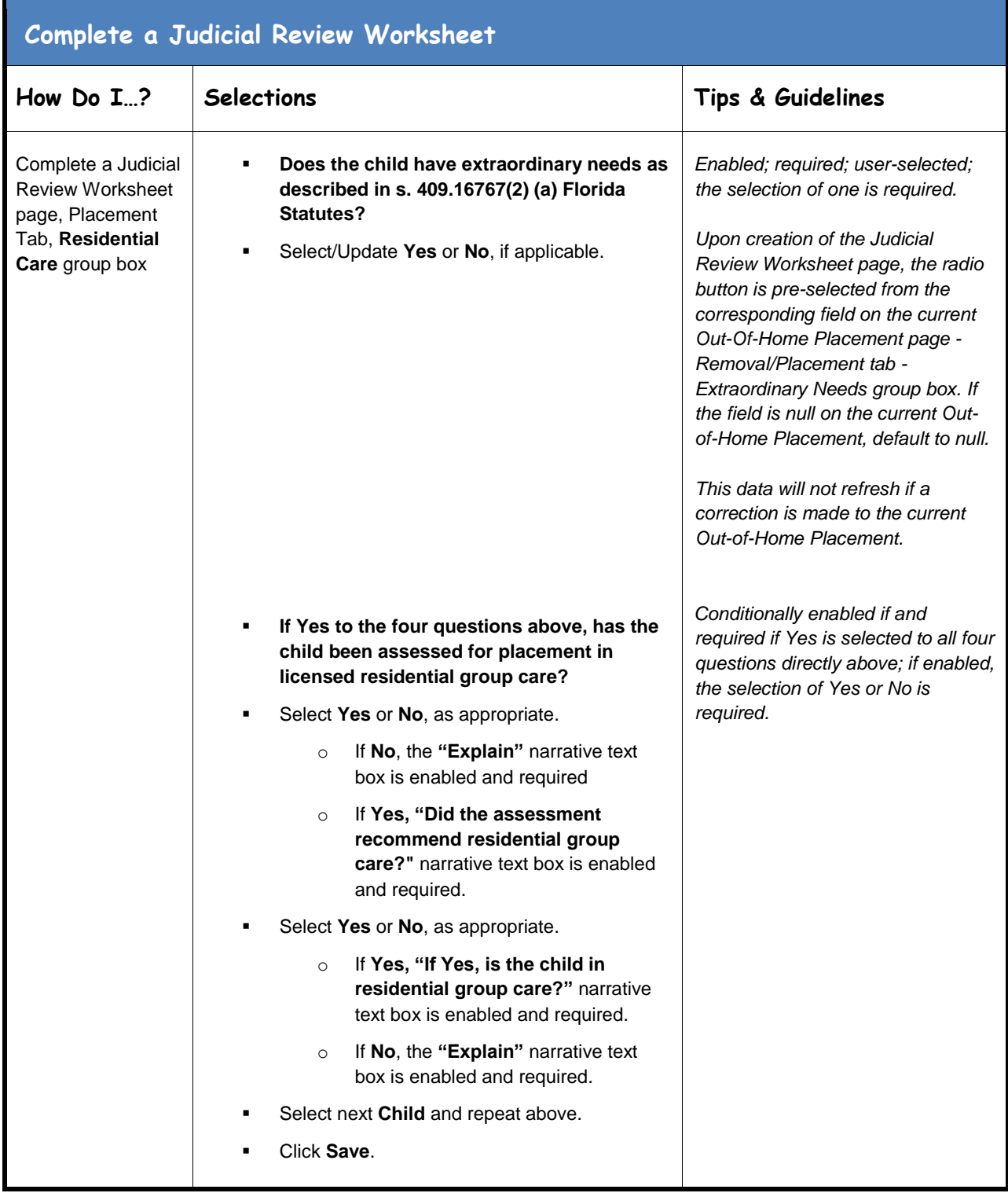

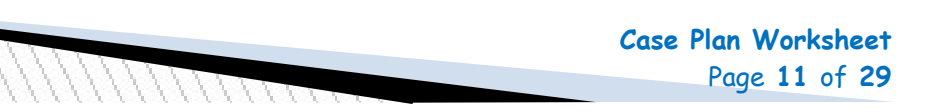

March 17, 2017Page **11** of **29**

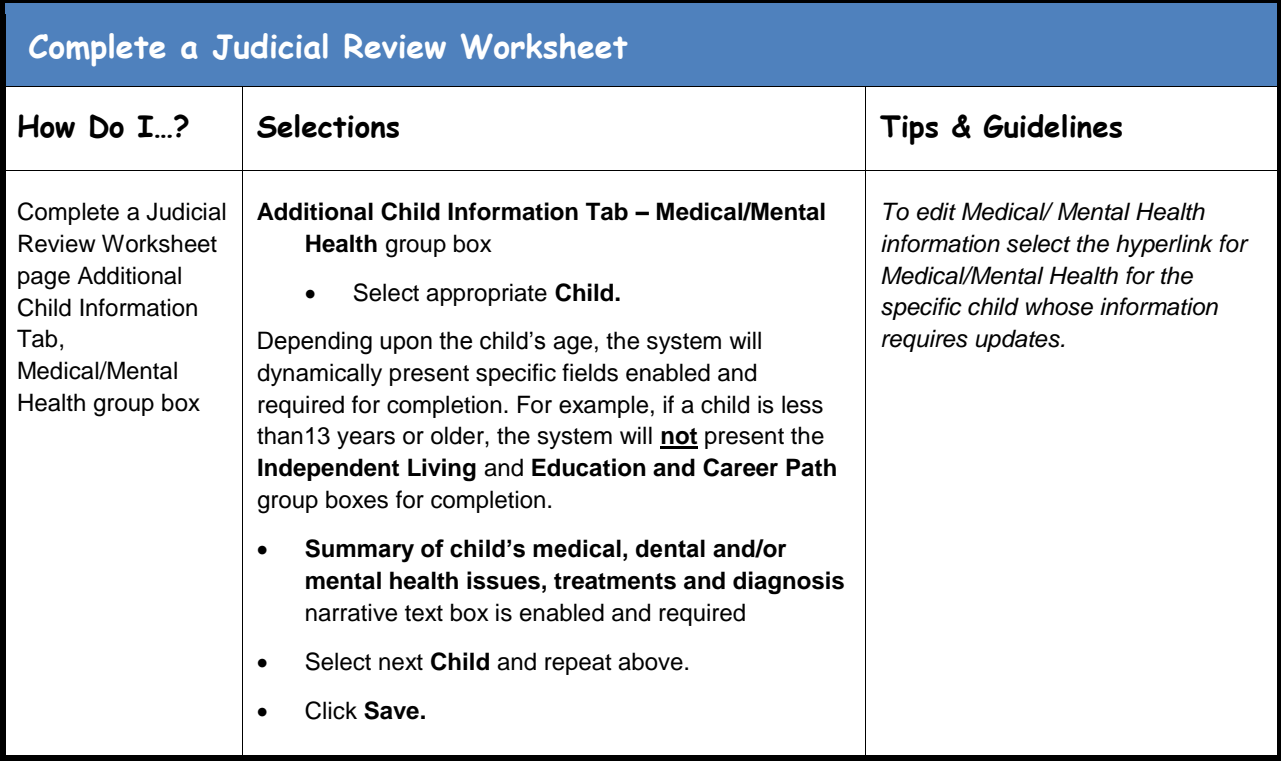

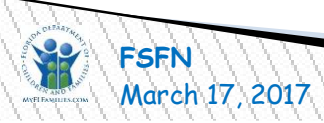

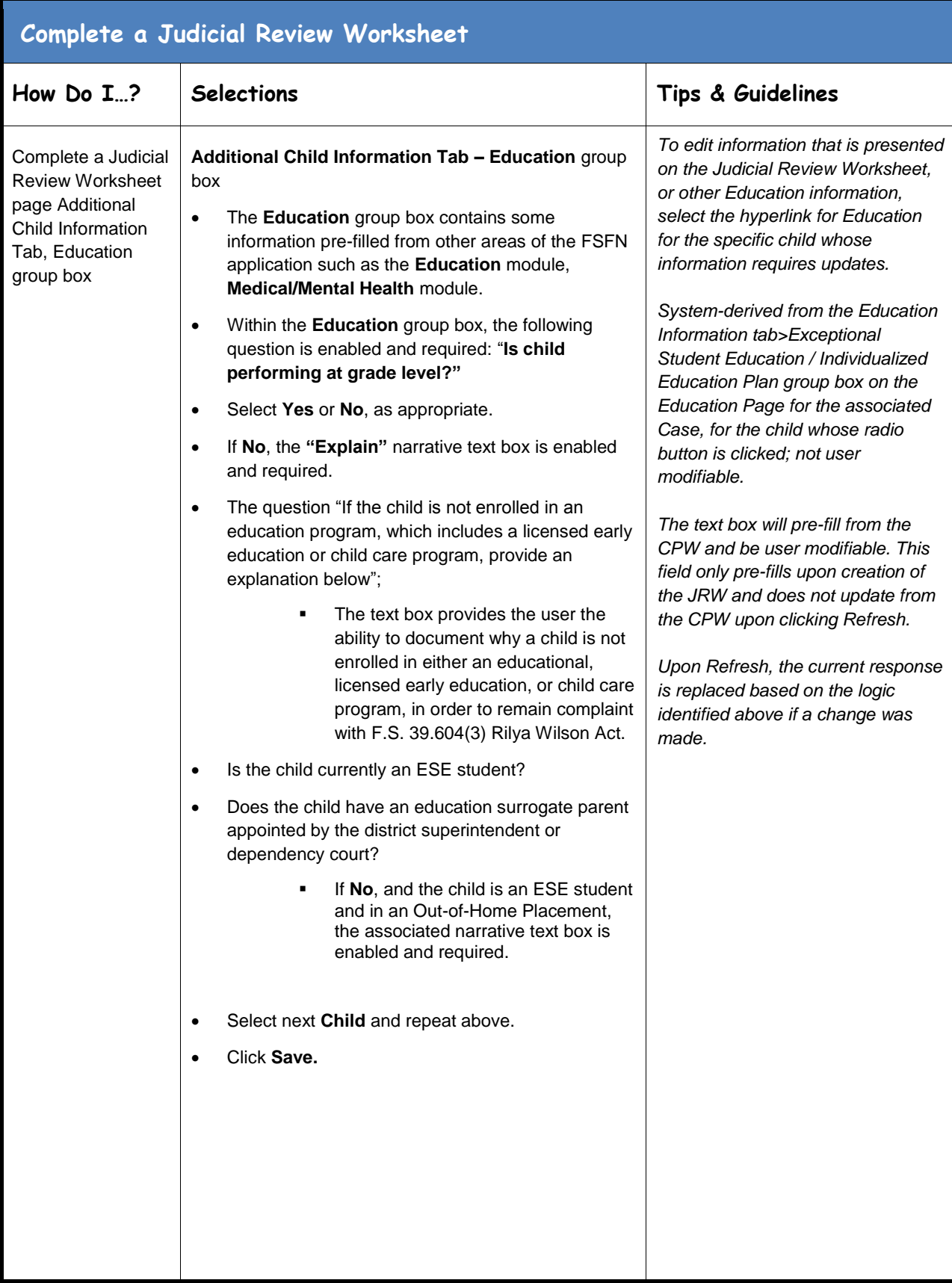

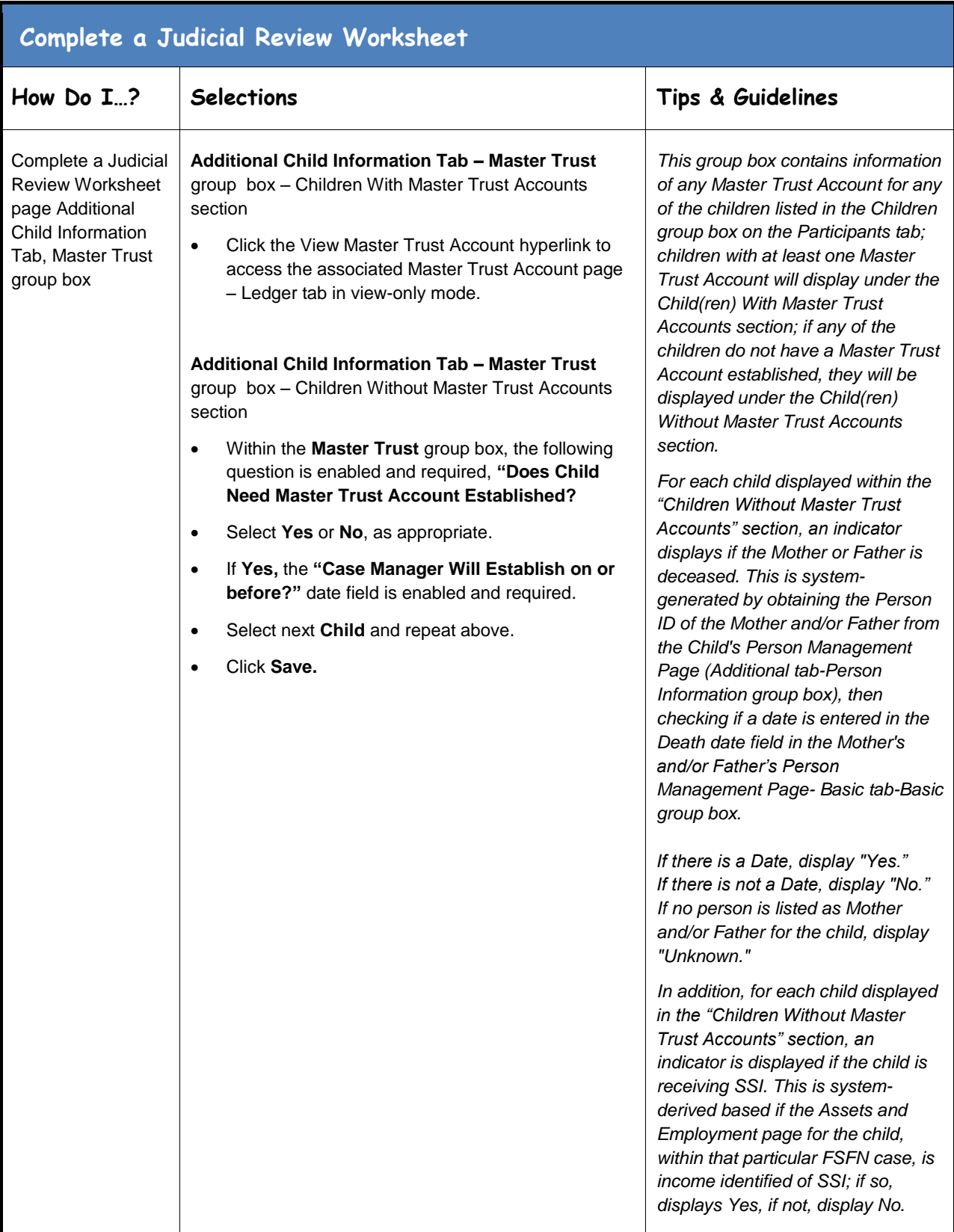

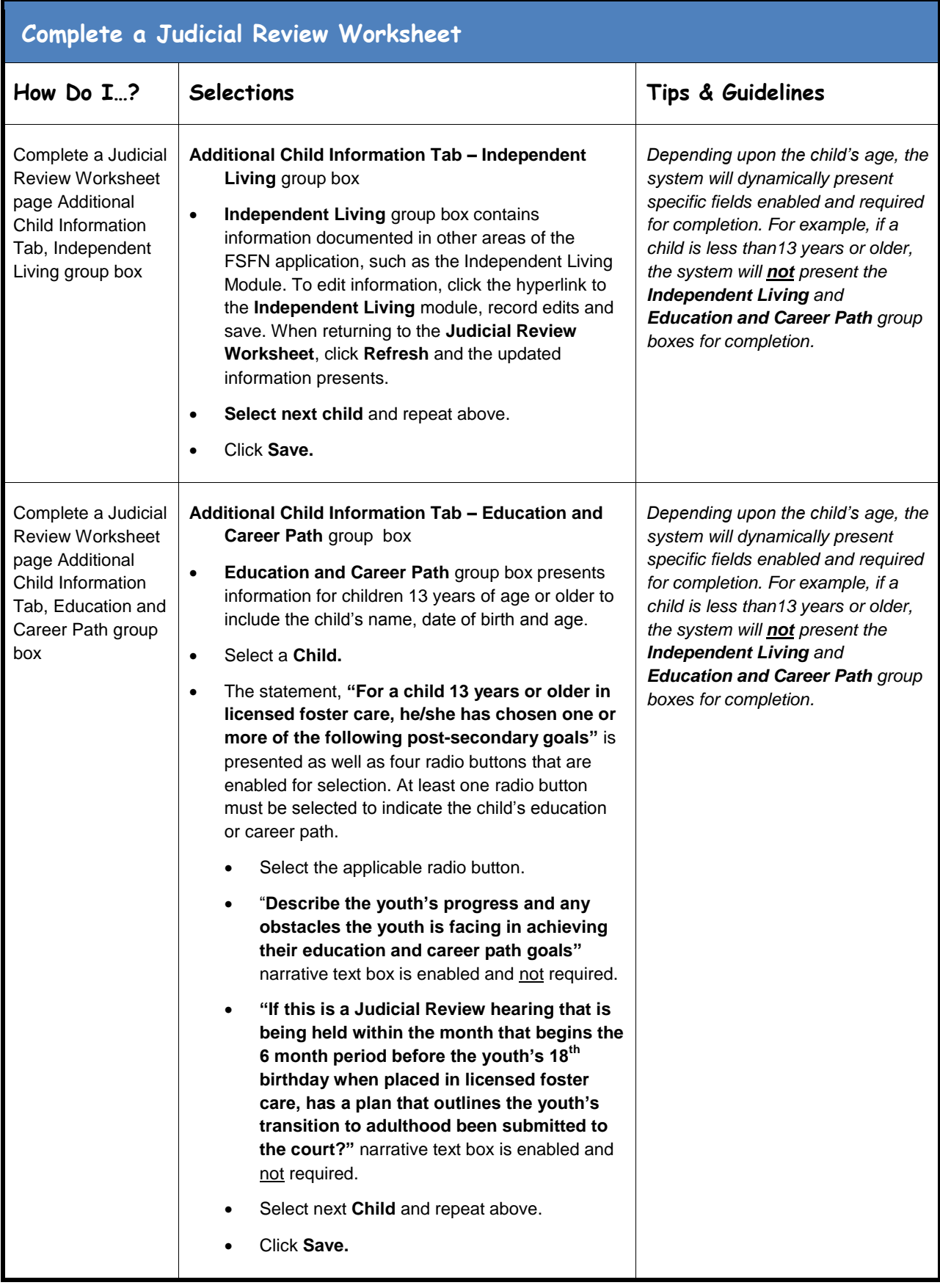

March 17, 2017Page **15** of **29**

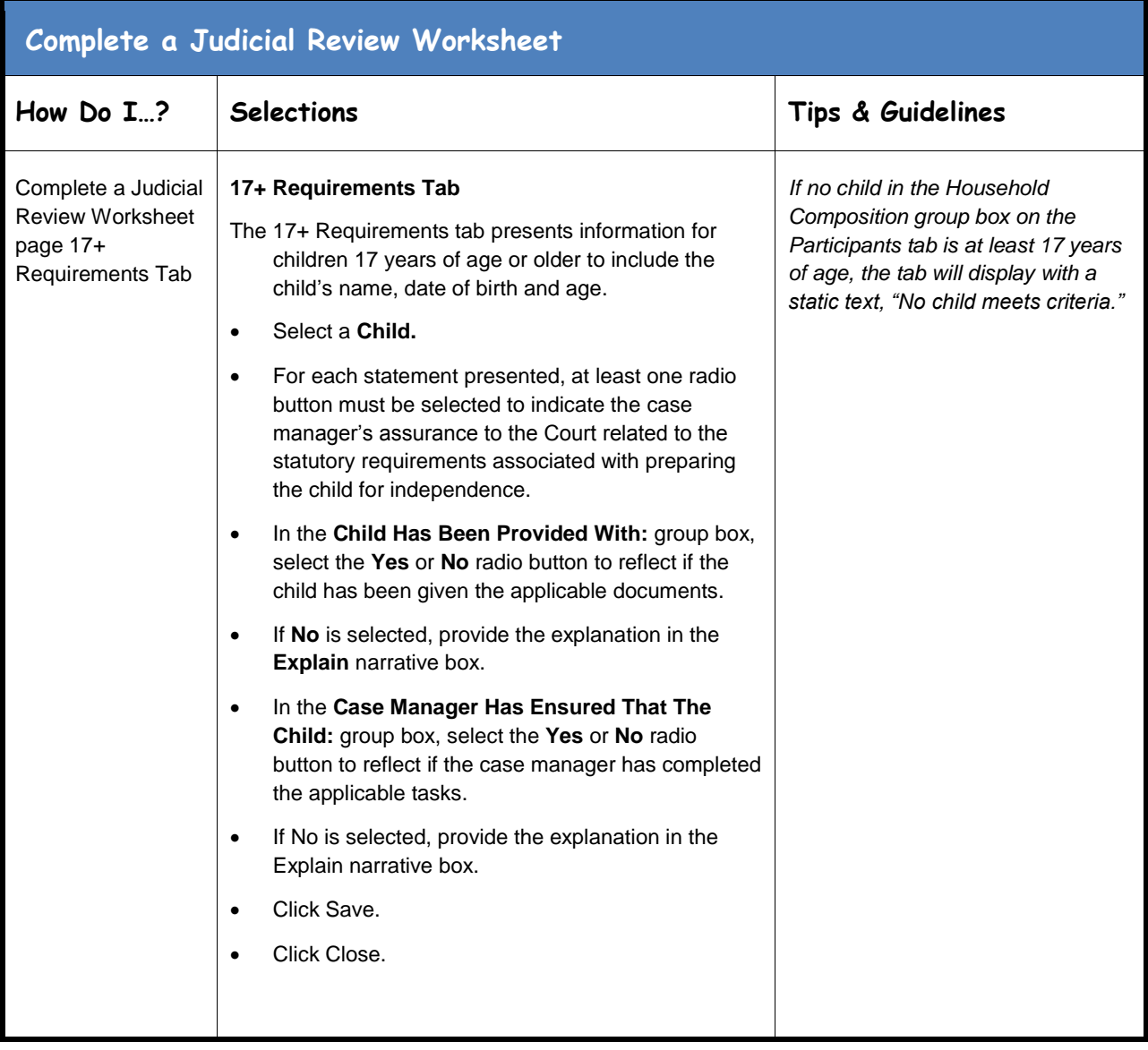

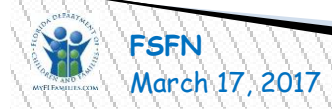

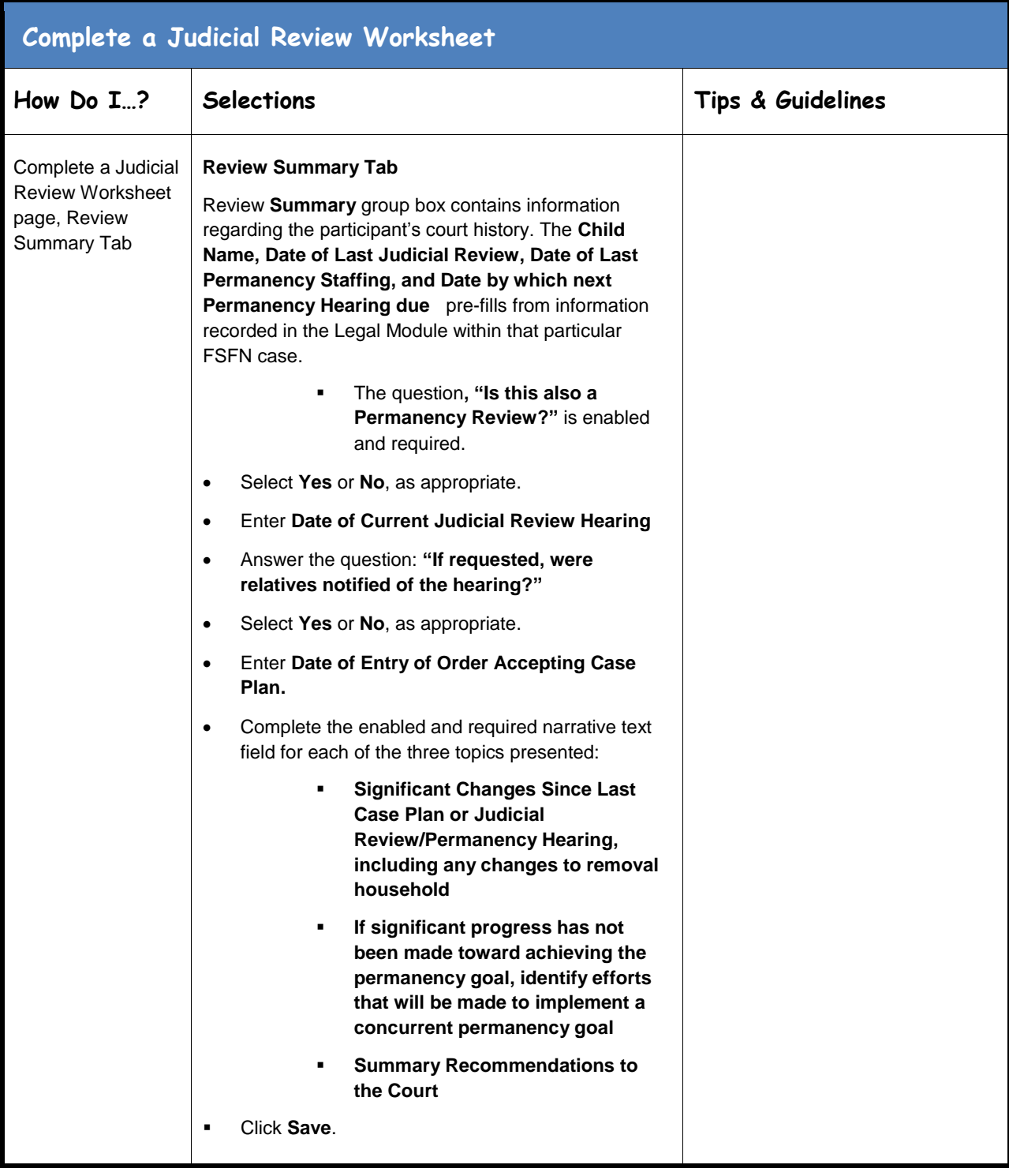

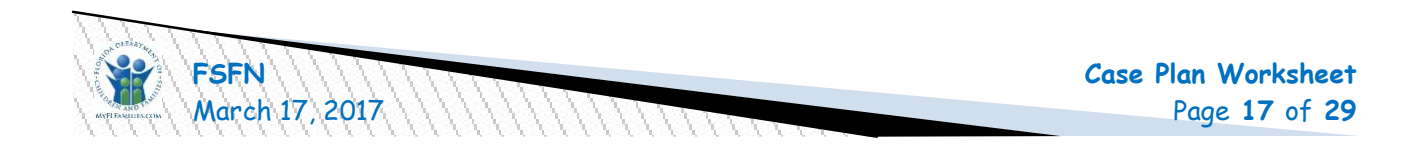

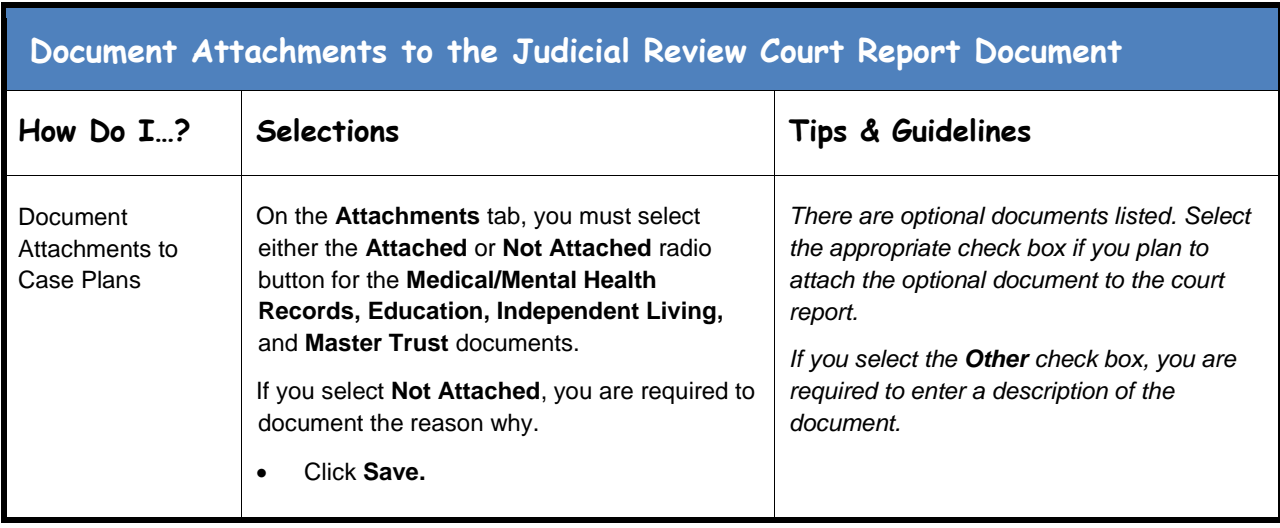

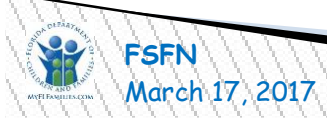

<span id="page-18-0"></span>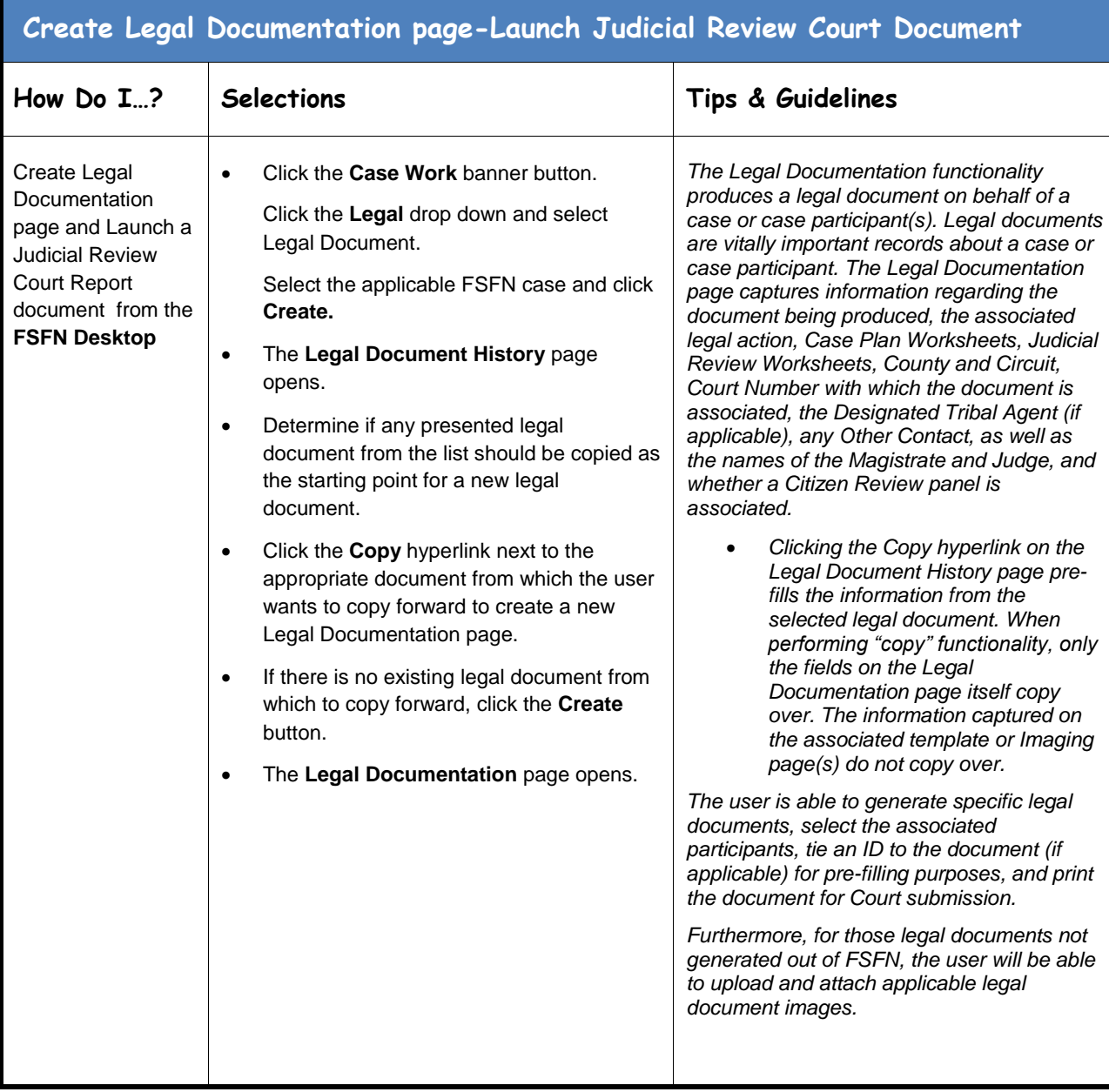

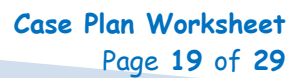

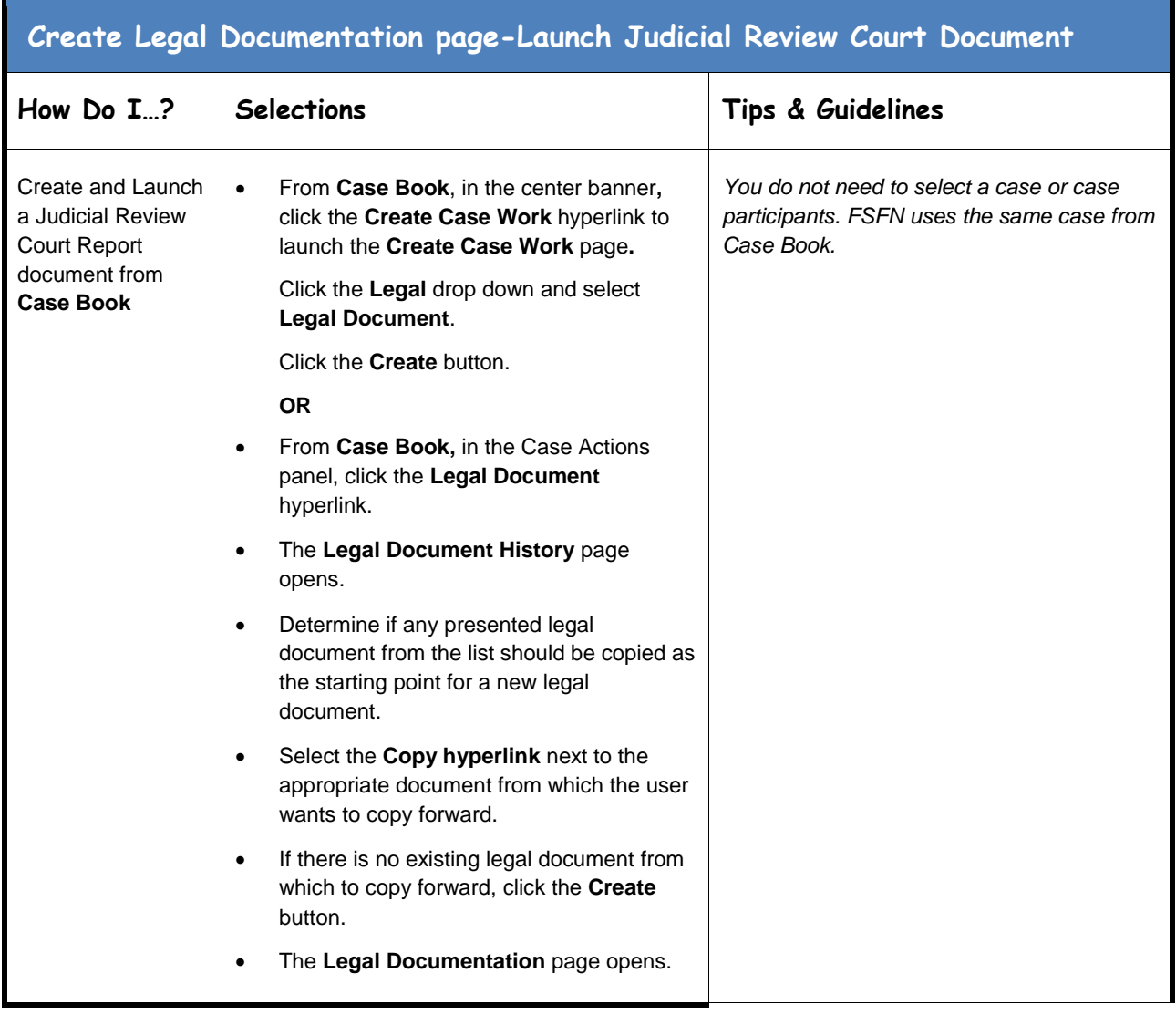

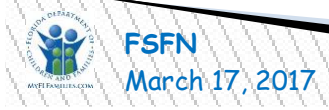

## **Create Legal Documentation page-Launch Judicial Review Court Document**

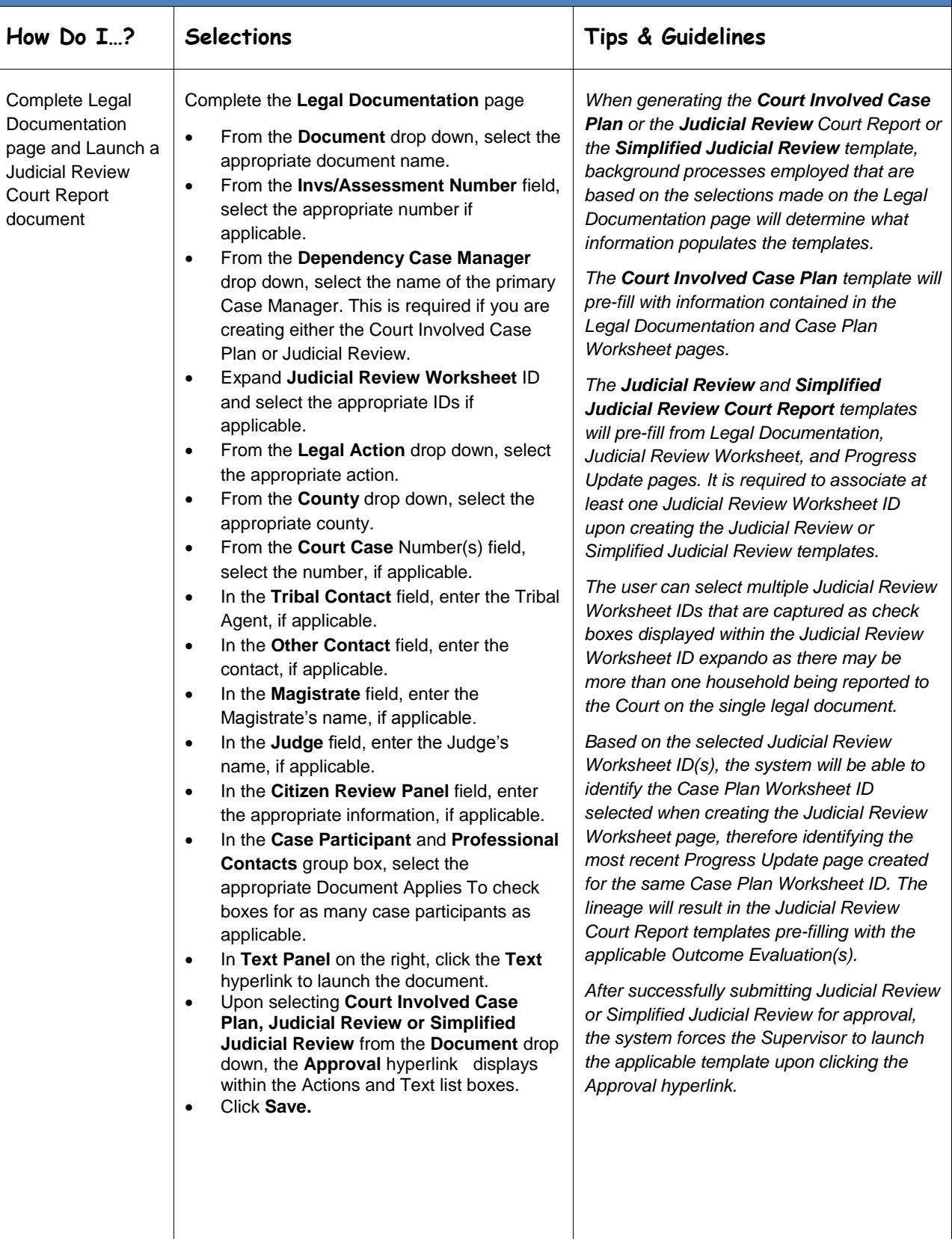

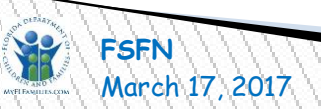

<span id="page-21-0"></span>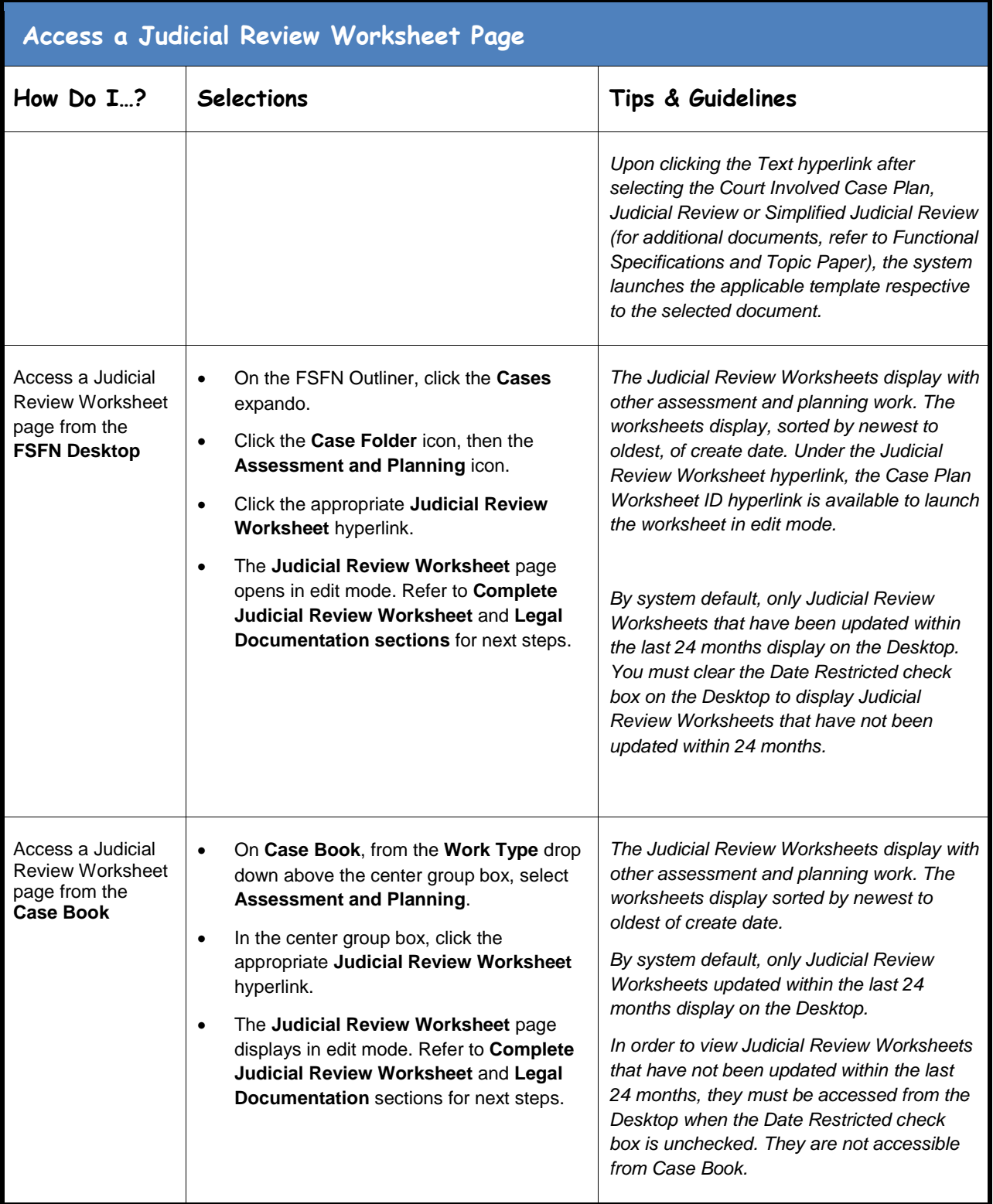

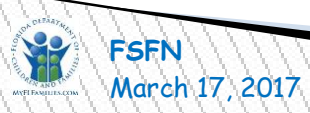

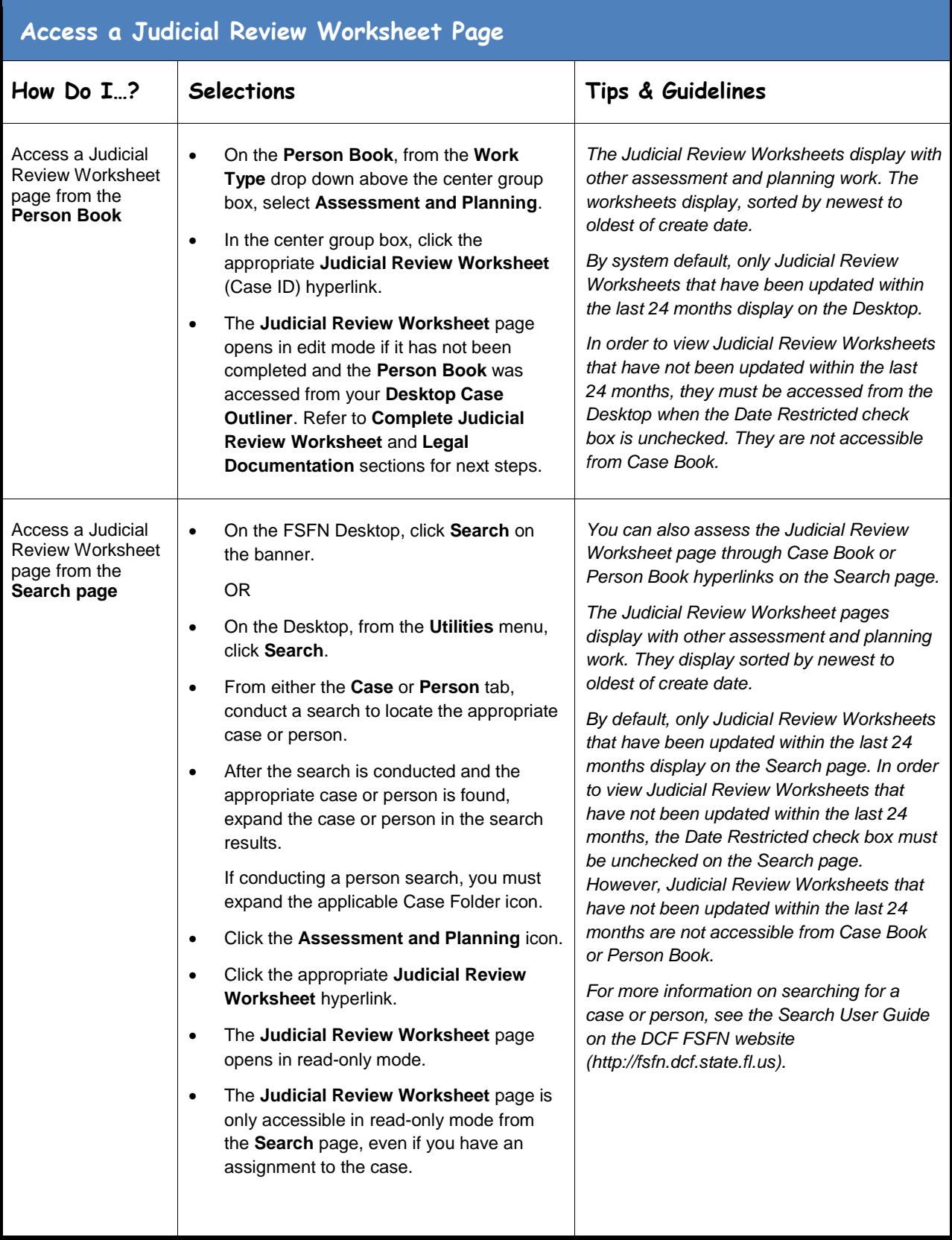

<span id="page-23-0"></span>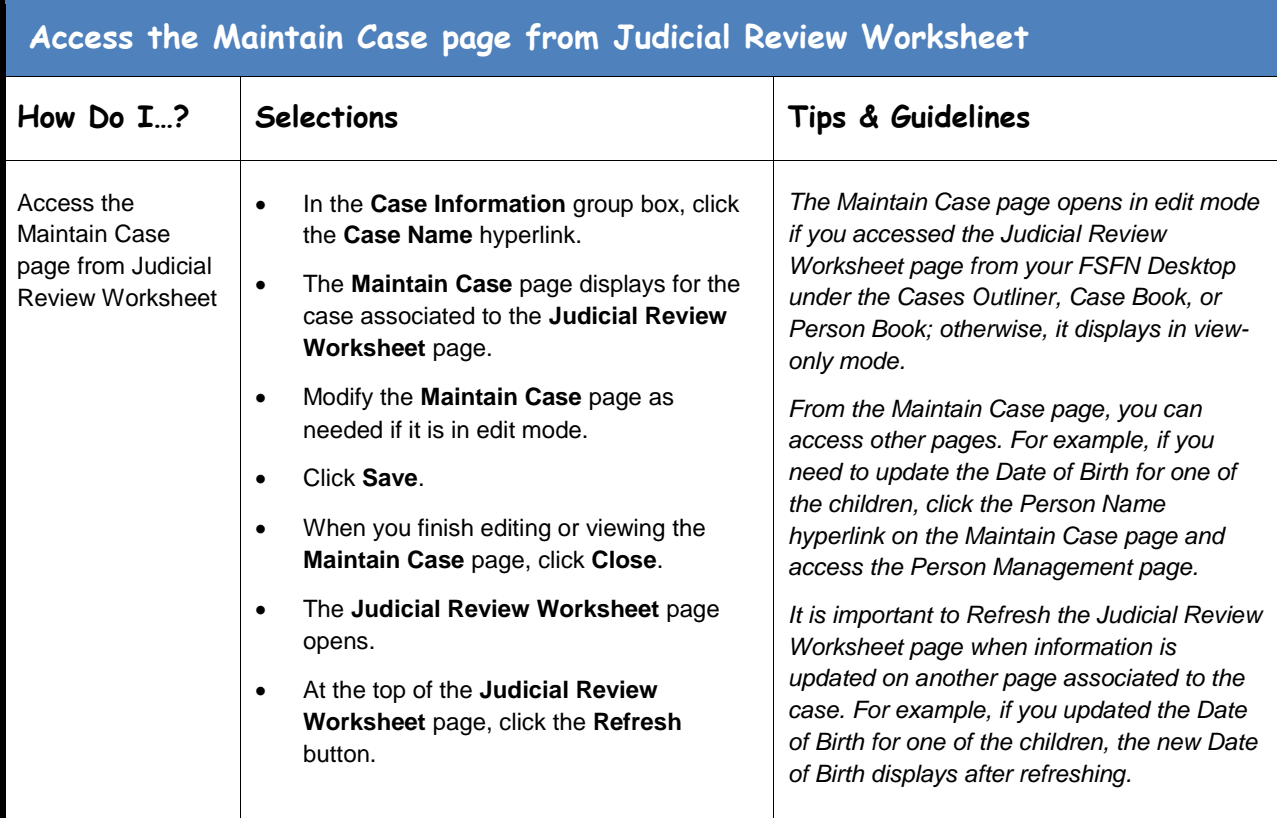

<span id="page-23-1"></span>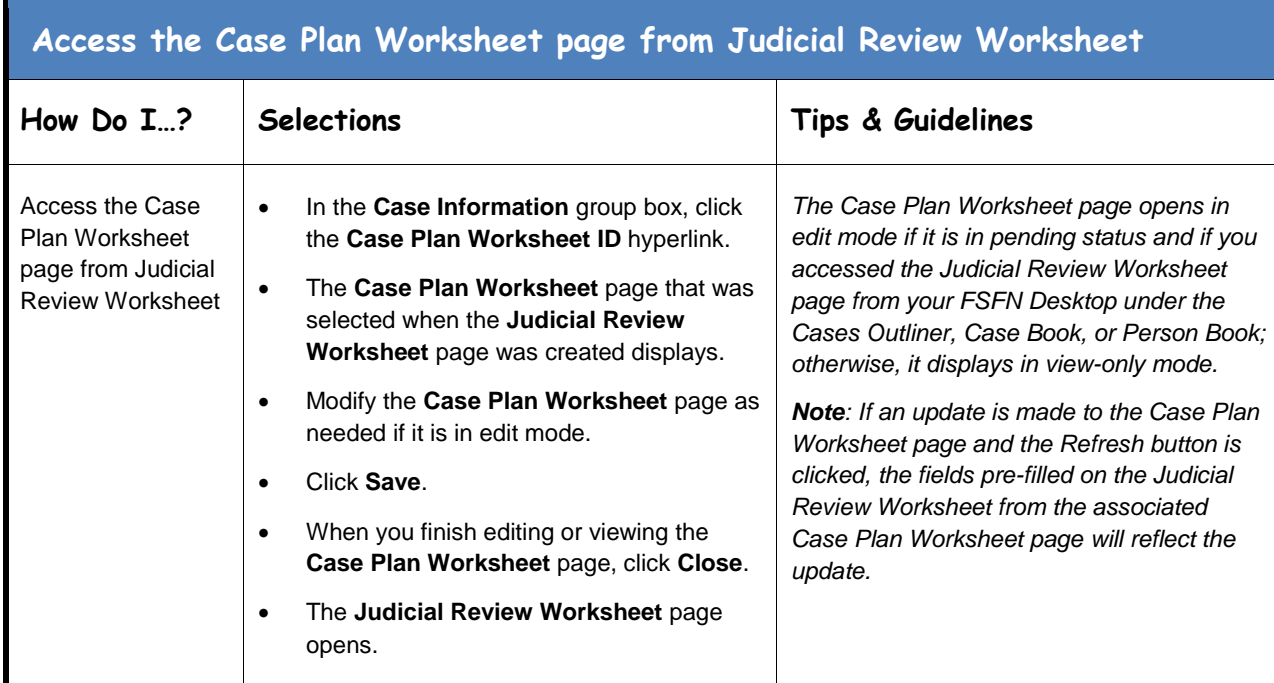

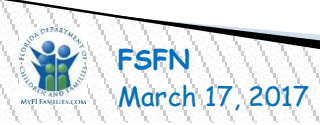

<span id="page-24-0"></span>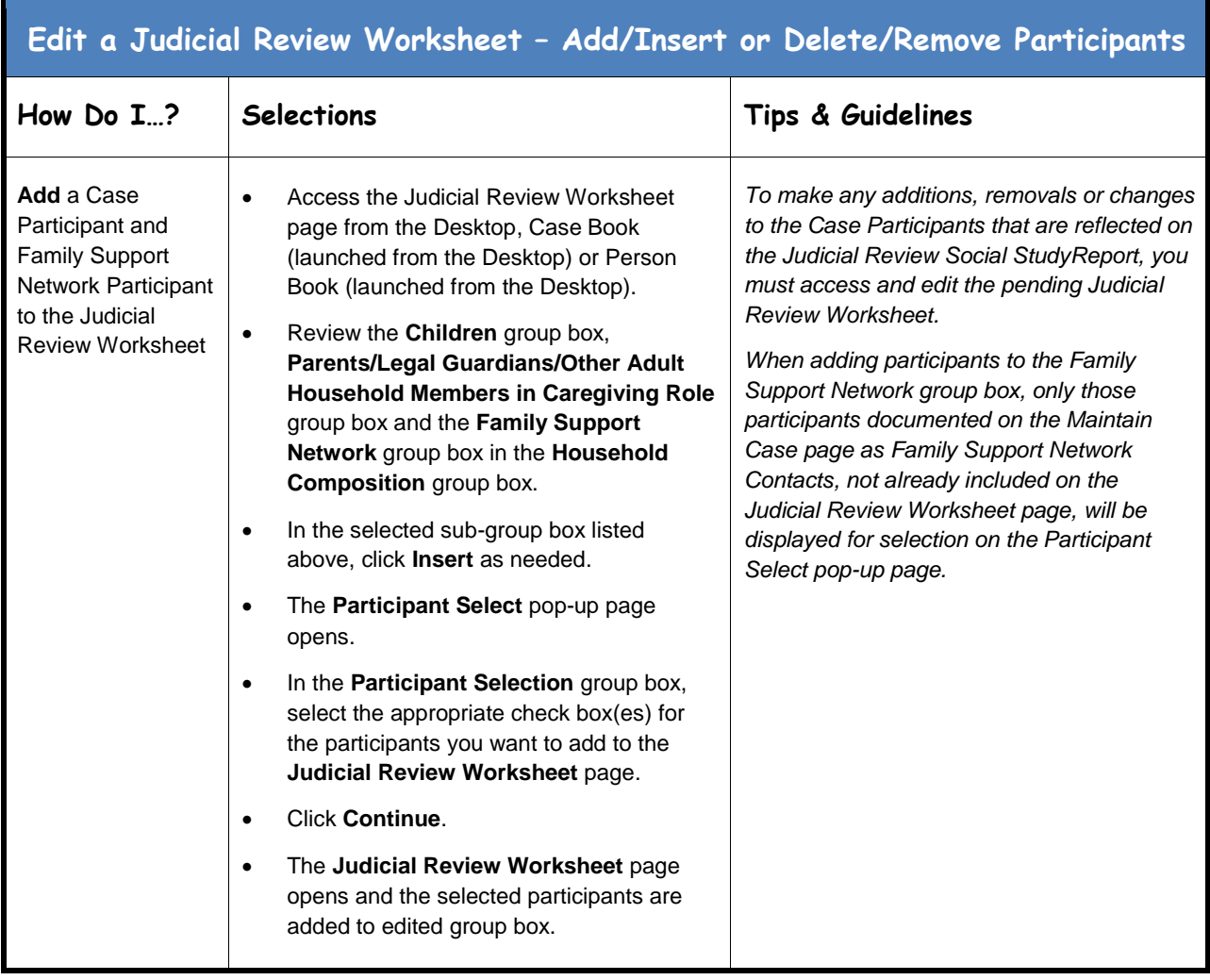

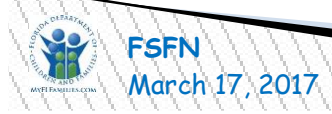

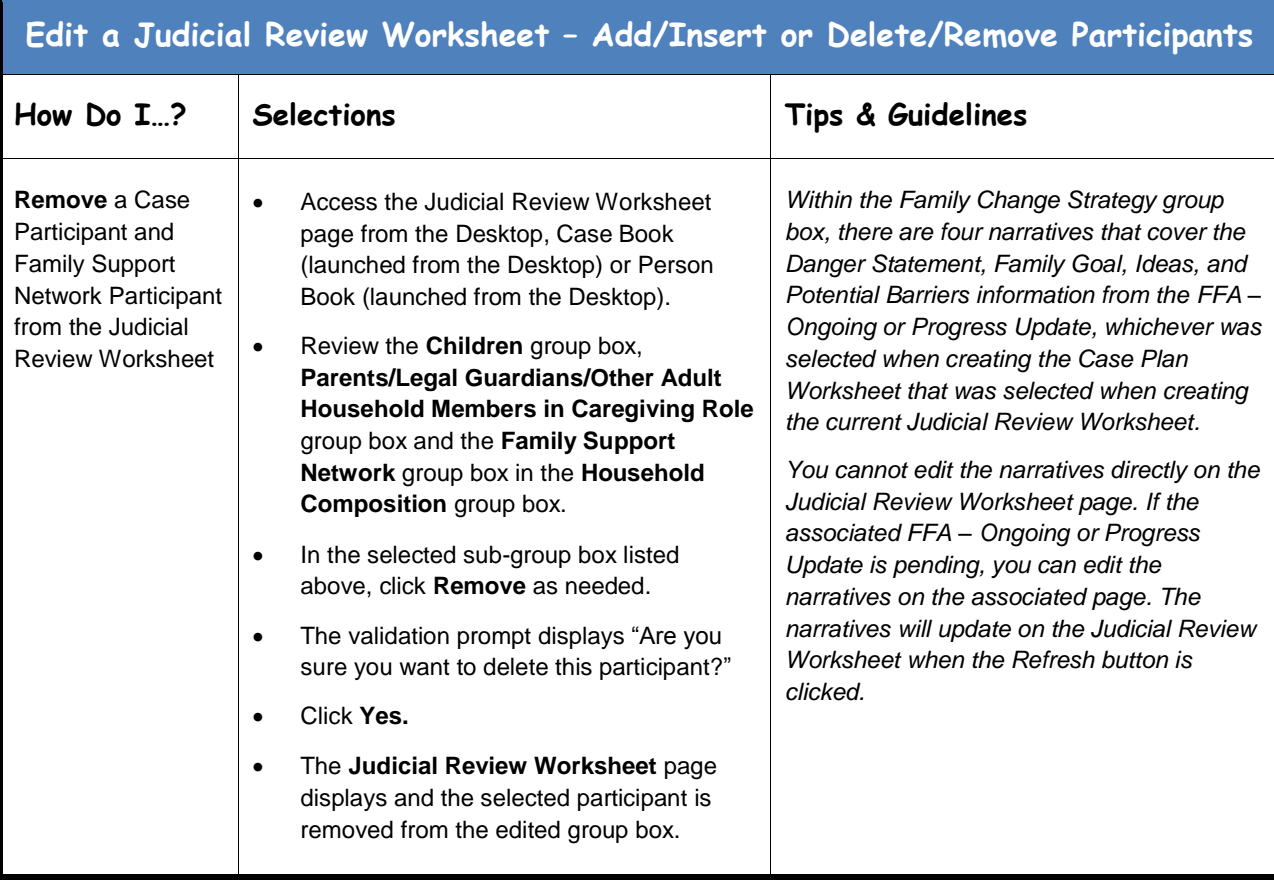

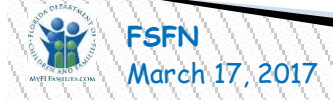

<span id="page-26-0"></span>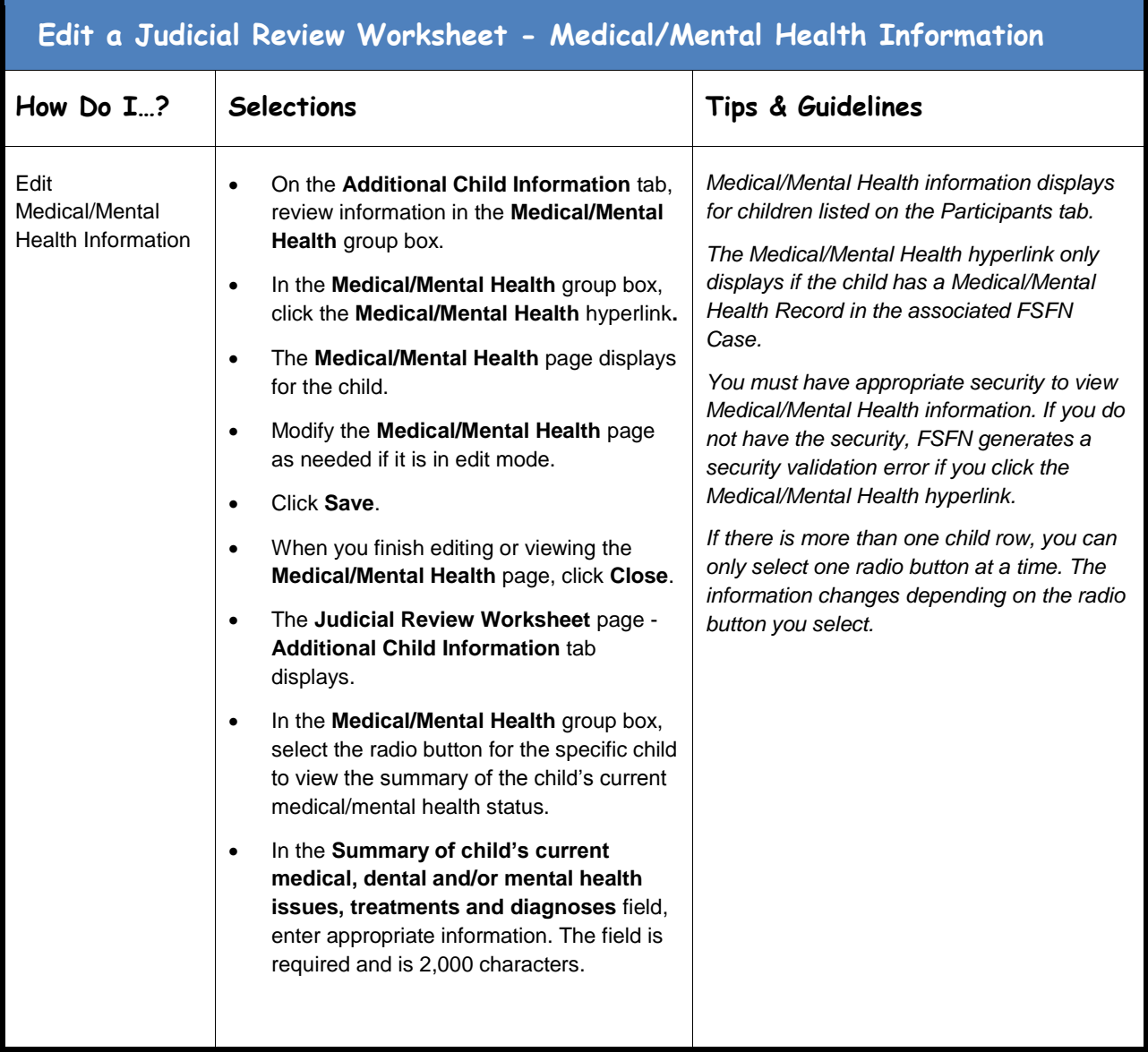

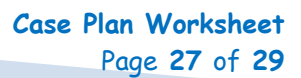

<span id="page-27-0"></span>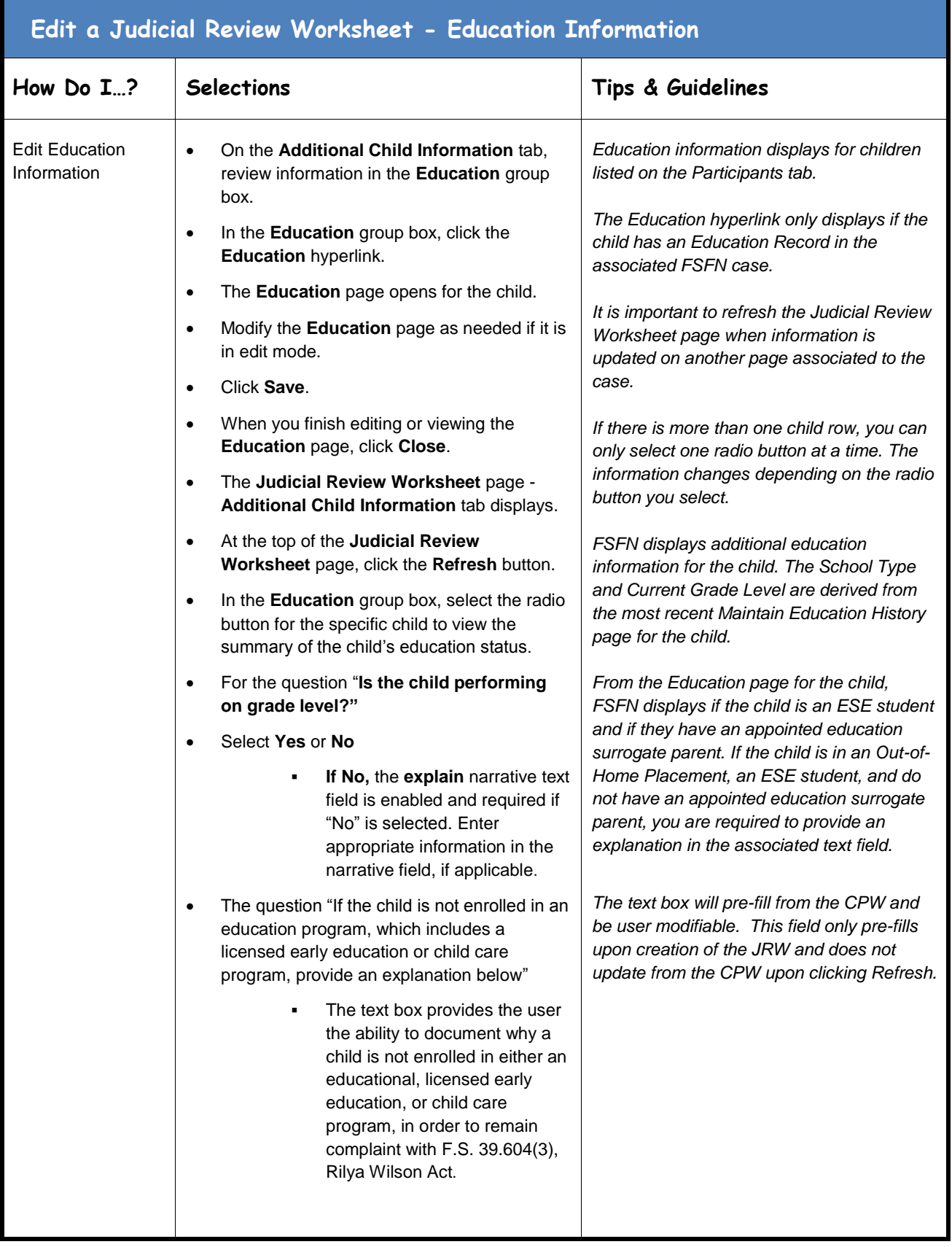

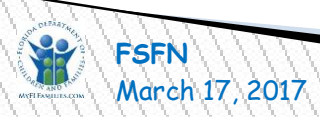

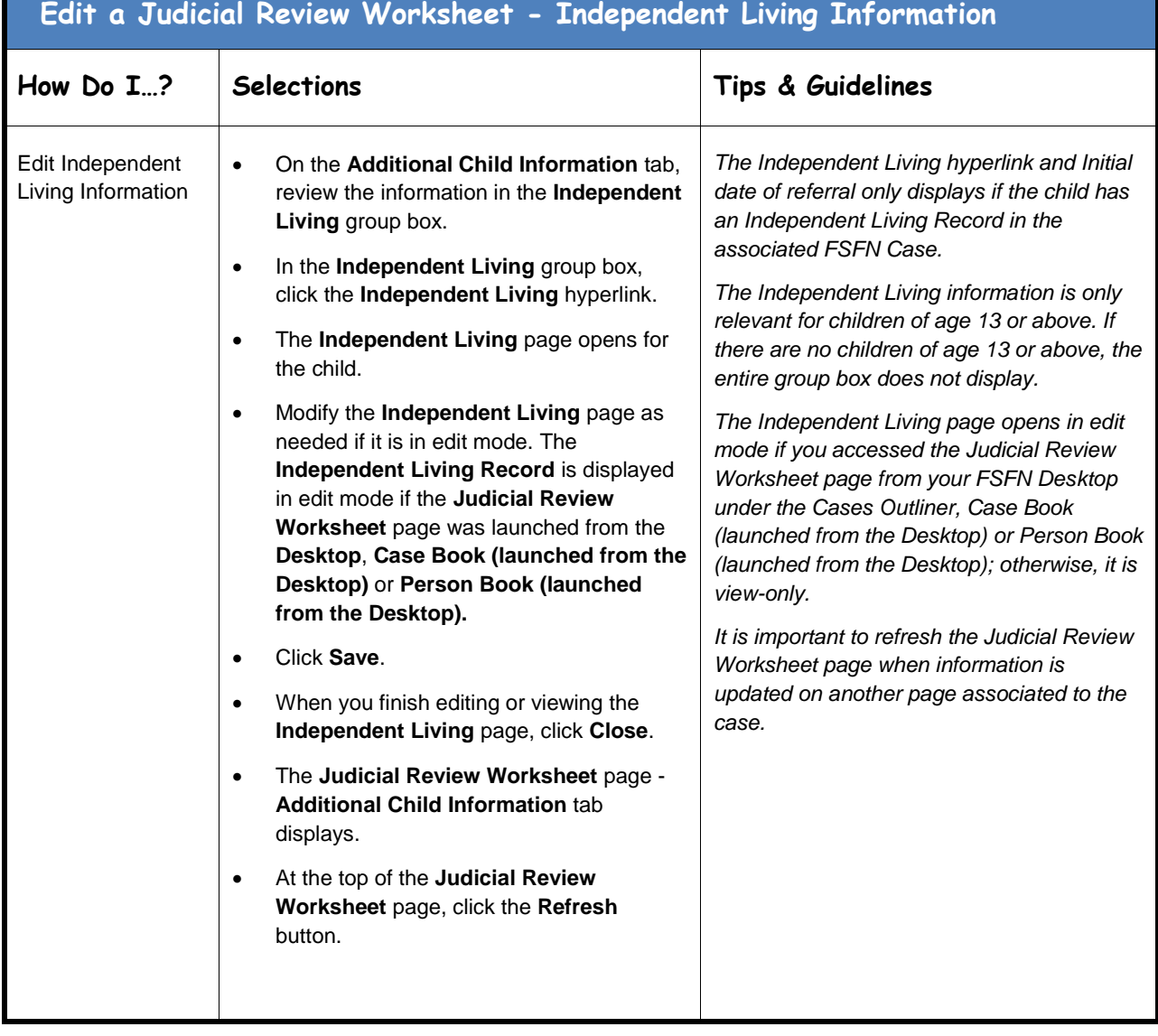

<span id="page-28-0"></span>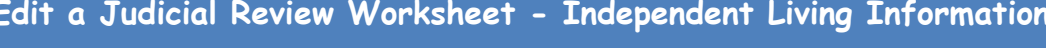

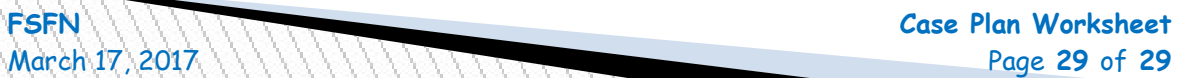